# **Analog Engineer's**

# Pocket Reference

Art Kay and Tim Green, Editors

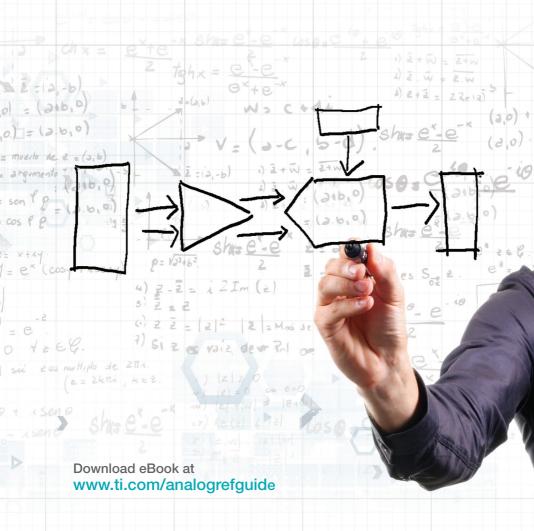

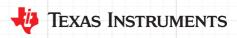

THESE MATERIALS ARE PROVIDED "AS IS." TI MAKES NO WARRANTIES OR REPRESENTATIONS WITH REGARD TO THESE MATERIALS, OR USE OF THESE MATERIALS, EXPRESS, IMPLIED OR STATUTORY, INCLUDING FOR ACCURACY, COMPLETENESS, OR SECURITY. TI DISCLAIMS ANY IMPLIED WARRANTIES OF MERCHANTABILITY, FITNESS FOR A PARTICULAR PURPOSE, QUIET ENJOYMENT, QUIET POSSESSION, AND NON-INFRINGEMENT OF ANY THIRD PARTY INTELLECTUAL PROPERTY RIGHTS WITH REGARD TO THESE MATERIALS OR USE THEREOF. TI SHALL NOT BE LIABLE FOR AND SHALL NOT DEFEND OR INDEMNIFY YOU AGAINST ANY THIRD PARTY CLAIM THAT RELATES TO OR IS BASED ON THESE MATERIALS. IN NO EVENT SHALL TI BE LIABLE FOR ANY ACTUAL, SPECIAL, INCIDENTAL, CONSEQUENTIAL OR INDIRECT DAMAGES, HOWEVER CAUSED, ON ANY THEORY OF LIABILITY AND WHETHER OR NOT TI HAS BEEN ADVISED OF THE POSSIBILITY OF SUCH DAMAGES, ARISING IN ANY WAY OUT OF THESE MATERIALS.

# Analog Engineer's Pocket Reference

Fourth Edition

Edited by:

Art Kay and Tim Green

Special thanks for technical contribution and review:

Kevin Duke

Rafael Ordonez

John Caldwell

Collin Wells

Ian Williams

Thomas Kuehl

© Copyright 2014, 2015 Texas Instruments Incorporated. All rights reserved.

# Message from the editors:

This pocket reference is intended as a valuable quick guide for often used board- and system-level design formulae. This collection of formulae is based on a combined 50 years of analog board- and system-level expertise. Much of the material herein was referred to over the years via a folder stuffed full of printouts. Those worn pages have been organized and the information is now available via this guide in a bound and hard-to-lose format!

Here is a brief overview of the key areas included:

- Key constants and conversions
- Discrete components
- AC and DC analog equations
- Op amp basic configurations
- · OP amp bandwidth and stability
- Overview of sensors
- · PCB trace R, L, C
- Wire L. R. C
- Binary, hex and decimal formats
- A/D and D/A conversions

We hope you find this collection of formulae as useful as we have. Please send any comments and/or ideas you have for the next edition of the *Analog Engineer's Pocket Reference* to <a href="mailto:artkay\_timgreen@list.ti.com">artkay\_timgreen@list.ti.com</a>

#### Additional resources:

- Browse TI Precision Labs (www.ti.com/precisionlabs), a comprehensive online training curriculum for analog engineers, which applies theory to real-world, hands-on examples.
- Search for complete board-and-system level circuits in the TI Designs Precision reference design library (www.ti.com/precisiondesigns).
- Read how-to blogs from TI precision analog experts at the Precision Hub (www.ti.com/thehub).
- Find solutions, get help, share knowledge and solve problems with fellow engineers and TI experts in the TI E2E<sup>TM</sup> Community (www.ti.com/e2e).

# Contents

|                                                                                                    | . 7                                                                                                    |
|----------------------------------------------------------------------------------------------------|----------------------------------------------------------------------------------------------------|
| Physical constants                                                                                                    | 8                                                                                                    |
| Standard decimal prefixes                                                                                                    |                                                                                                    |
| Metric conversions                                                                                                    |                                                                                                    |
| Temperature conversions                                                                                                    | . 10                                                                                                    |
|                                                                                                    |                                                                                                    |
| Discrete components                                                                                                    | 11                                                                                                    |
| Resistor color code                                                                                                    | . 12                                                                                                    |
| Standard resistor values                                                                                                    | . 13                                                                                                    |
| Practical capacitor model and specifications                                                                                                    | . 14                                                                                                    |
| Practical capacitors vs frequency                                                                                                    | . 15                                                                                                    |
| Capacitor type overview                                                                                                    | . 16                                                                                                    |
| Standard capacitance values Capacitance marking and tolerance                                                                                                    | . 17                                                                                                    |
| Capacitance marking and tolerance                                                                                                    | . 17                                                                                                    |
| Diodes and LEDs                                                                                                    | . 18                                                                                                    |
| Analog                                                                                                    | 19                                                                                                    |
| Capacitor equations (series, parallel, charge, energy)                                                                                                    | 20                                                                                                    |
| Inductor equations (series, parallel, energy)                                                                                                    | 21                                                                                                    |
| Capacitor charge and discharge                                                                                                    | 23                                                                                                    |
| BMS and mean voltage definition                                                                                                    | 24                                                                                                    |
| RMS and mean voltage examples                                                                                                    | 24                                                                                                    |
| RMS and mean voltage definition RMS and mean voltage examples Logarithmic mathematical definitions                                                                                                    | 27                                                                                                    |
| dB definitions                                                                                                    | 28                                                                                                    |
| Log scale                                                                                                    | 29                                                                                                    |
| Pole and zero definitions and examples                                                                                                    | 30                                                                                                    |
| Time to phase shift                                                                                                    | 34                                                                                                    |
| Amplifice                                                                                                    | 25                                                                                                    |
| Amplifier Basic op amp configurations                                                                                                    | 33                                                                                                    |
| Basic op amp configurations                                                                                                    | . 30                                                                                                    |
| Op amp bandwidth                                                                                                    |                                                                                                    |
| Small signal step response                                                                                                    | 42                                                                                                    |
| Noise equations                                                                                                    | 40                                                                                                    |
| Phase margin                                                                                                    | 44                                                                                                    |
| Phase margin                                                                                                    | . 40<br>50                                                                                                    |
| Instrumentation Amp filter                                                                                                    | 53                                                                                                    |
|                                                                                                    |                                                                                                    |
| PCB and wire                                                                                                    | 55                                                                                                    |
|                                                                                                    |                                                                                                    |
| PCB conductor spacing                                                                                                    | 56                                                                                                    |
| Self-heating of PCB traces on inside layer                                                                                                    | 56<br>57                                                                                                    |
| Self-heating of PCB traces on inside layer                                                                                                    | 56<br>57<br>58                                                                                                    |
| Self-heating of PCB traces on inside layer PCB trace resistance for 1oz and 2oz Cu Package types and dimensions                                                                                                    | 56<br>57<br>58<br>60                                                                                                    |
| Self-heating of PCB traces on inside layer PCB trace resistance for 1oz and 2oz Cu Package types and dimensions PCB parallel plate capacitance                                                                                                    | 56<br>57<br>58<br>60<br>61                                                                                                    |
| Self-heating of PCB traces on inside layer PCB trace resistance for 1oz and 2oz Cu Package types and dimensions PCB parallel plate capacitance PCB microstrip capacitance and inductance.                                                                                                    | 56<br>57<br>58<br>60<br>61<br>62                                                                                                    |
| Self-heating of PCB traces on inside layer PCB trace resistance for 1oz and 2oz Cu Package types and dimensions PCB parallel plate capacitance PCB microstrip capacitance and inductance. PCB adiacent copper trace capacitance                                                                                                    | 56<br>57<br>58<br>60<br>61<br>62<br>63                                                                                                    |
| Self-heating of PCB traces on inside layer PCB trace resistance for 1oz and 2oz Cu Package types and dimensions PCB parallel plate capacitance PCB microstrip capacitance and inductance. PCB adjacent copper trace capacitance PCB via capacitance and inductance                                                                                                    | 56<br>57<br>58<br>60<br>61<br>62<br>63<br>64                                                                                                    |
| Self-heating of PCB traces on inside layer PCB trace resistance for 1oz and 2oz Cu Package types and dimensions PCB parallel plate capacitance PCB microstrip capacitance and inductance. PCB adjacent copper trace capacitance PCB via capacitance and inductance Common coaxial cable specifications                                                                                                    | 56<br>57<br>58<br>60<br>61<br>62<br>63<br>64<br>65                                                                                              |
| Self-heating of PCB traces on inside layer PCB trace resistance for 1oz and 2oz Cu Package types and dimensions PCB parallel plate capacitance PCB microstrip capacitance and inductance. PCB adjacent copper trace capacitance PCB via capacitance and inductance Common coaxial cable specifications                                                                                                    | 56<br>57<br>58<br>60<br>61<br>62<br>63<br>64<br>65                                                                                              |
| Self-heating of PCB traces on inside layer PCB trace resistance for 1oz and 2oz Cu Package types and dimensions PCB parallel plate capacitance PCB microstrip capacitance and inductance. PCB adjacent copper trace capacitance PCB via capacitance and inductance Common coaxial cable specifications Coaxial cable equations Resistance per length for different wire types (AWG)                                                                                                    | 56<br>57<br>58<br>60<br>61<br>62<br>63<br>64<br>65<br>66                                                                                        |
| Self-heating of PCB traces on inside layer PCB trace resistance for 1oz and 2oz Cu Package types and dimensions PCB parallel plate capacitance PCB microstrip capacitance and inductance. PCB adjacent copper trace capacitance PCB via capacitance and inductance Common coaxial cable specifications Coaxial cable equations Resistance per length for different wire types (AWG) Maximum current for wire types                                                                                                    | 56<br>57<br>58<br>60<br>61<br>62<br>63<br>64<br>65<br>66<br>67                                                                                  |
| Self-heating of PCB traces on inside layer PCB trace resistance for 1oz and 2oz Cu Package types and dimensions PCB parallel plate capacitance PCB microstrip capacitance and inductance. PCB adjacent copper trace capacitance PCB via capacitance and inductance Common coaxial cable specifications Coaxial cable equations Resistance per length for different wire types (AWG) Maximum current for wire types                                                                                                    | 56<br>57<br>58<br>60<br>61<br>62<br>63<br>64<br>65<br>66<br>67                                                                                  |
| Self-heating of PCB traces on inside layer PCB trace resistance for 1oz and 2oz Cu Package types and dimensions PCB parallel plate capacitance PCB microstrip capacitance and inductance. PCB adjacent copper trace capacitance PCB via capacitance and inductance Common coaxial cable specifications Coaxial cable equations Resistance per length for different wire types (AWG) Maximum current for wire types  Sensor Temperature sensor overview                                                                                                    | 566<br>577<br>588<br>600<br>611<br>622<br>633<br>644<br>655<br>666<br>677                                                                       |
| Self-heating of PCB traces on inside layer PCB trace resistance for 1oz and 2oz Cu Package types and dimensions PCB parallel plate capacitance PCB microstrip capacitance and inductance. PCB adjacent copper trace capacitance PCB via capacitance and inductance Common coaxial cable specifications Coaxial cable equations Resistance per length for different wire types (AWG) Maximum current for wire types  Sensor Temperature sensor overview                                                                                                    | 566<br>577<br>588<br>600<br>611<br>622<br>633<br>644<br>655<br>666<br>677                                                                       |
| Self-heating of PCB traces on inside layer PCB trace resistance for 1oz and 2oz Cu Package types and dimensions PCB parallel plate capacitance PCB microstrip capacitance and inductance. PCB adjacent copper trace capacitance PCB via capacitance and inductance Common coaxial cable specifications Coaxial cable equations Resistance per length for different wire types (AWG) Maximum current for wire types  Sensor Temperature sensor overview Thermistor Resistive temperature detector (RTD)                                                                                                    | 566<br>577<br>588<br>600<br>611<br>622<br>633<br>644<br>655<br>666<br>6770<br>711<br>722                                                        |
| Self-heating of PCB traces on inside layer PCB trace resistance for 1oz and 2oz Cu Package types and dimensions PCB parallel plate capacitance PCB microstrip capacitance and inductance. PCB adjacent copper trace capacitance PCB via capacitance and inductance Common coaxial cable specifications Coaxial cable equations Resistance per length for different wire types (AWG) Maximum current for wire types  Sensor Temperature sensor overview Thermistor Resistive temperature detector (RTD) Diode temperature characteristics                                                                                                    | 566<br>577<br>588<br>600<br>611<br>622<br>633<br>644<br>655<br>666<br>677<br>7172<br>747                                                        |
| Self-heating of PCB traces on inside layer PCB trace resistance for 1oz and 2oz Cu Package types and dimensions PCB parallel plate capacitance PCB microstrip capacitance and inductance. PCB adjacent copper trace capacitance PCB via capacitance and inductance Common coaxial cable specifications Coaxial cable equations Resistance per length for different wire types (AWG) Maximum current for wire types  Sensor Temperature sensor overview Thermistor Resistive temperature detector (RTD)                                                                                                    | 566<br>577<br>588<br>600<br>611<br>622<br>633<br>644<br>655<br>666<br>677<br>7172<br>747                                                        |
| Self-heating of PCB traces on inside layer PCB trace resistance for 1oz and 2oz Cu Package types and dimensions PCB parallel plate capacitance PCB microstrip capacitance and inductance. PCB adjacent copper trace capacitance PCB via capacitance and inductance Common coaxial cable specifications Coaxial cable equations Resistance per length for different wire types (AWG) Maximum current for wire types  Sensor Temperature sensor overview Thermistor Resistive temperature detector (RTD) Diode temperature characteristics Thermocouple (J and K)                                                                                                    | 566<br>577<br>588<br>600<br>611<br>622<br>633<br>644<br>655<br>666<br>770<br>717<br>727<br>747                                                  |
| Self-heating of PCB traces on inside layer PCB trace resistance for 1oz and 2oz Cu Package types and dimensions PCB parallel plate capacitance PCB microstrip capacitance and inductance. PCB adjacent copper trace capacitance PCB via capacitance and inductance Common coaxial cable specifications Coaxial cable equations Resistance per length for different wire types (AWG) Maximum current for wire types  Sensor Temperature sensor overview Thermistor Resistive temperature detector (RTD) Diode temperature characteristics Thermocouple (J and K)  A/D conversion                                                                                                    | 56<br>577<br>58<br>60<br>61<br>62<br>63<br>64<br>65<br>66<br>67<br>70<br>71<br>72<br>74<br>76                                                   |
| Self-heating of PCB traces on inside layer PCB trace resistance for 1oz and 2oz Cu Package types and dimensions PCB parallel plate capacitance PCB microstrip capacitance and inductance. PCB adjacent copper trace capacitance PCB via capacitance and inductance Common coaxial cable specifications Coaxial cable equations Resistance per length for different wire types (AWG) Maximum current for wire types  Sensor Temperature sensor overview Thermistor Resistive temperature detector (RTD) Diode temperature characteristics Thermocouple (J and K)  A/D conversion                                                                                                    | 56<br>577<br>58<br>60<br>61<br>62<br>63<br>64<br>65<br>66<br>67<br>70<br>71<br>72<br>74<br>76                                                   |
| Self-heating of PCB traces on inside layer PCB trace resistance for 1oz and 2oz Cu Package types and dimensions PCB parallel plate capacitance PCB microstrip capacitance and inductance. PCB adjacent copper trace capacitance PCB via capacitance and inductance Common coaxial cable specifications Coaxial cable equations Resistance per length for different wire types (AWG) Maximum current for wire types  Sensor Temperature sensor overview Thermistor Resistive temperature detector (RTD) Diode temperature characteristics Thermocouple (J and K)  A/D conversion Binary/hex conversions A/D and D/A transfer function (LSB, Data formats, FSR) Ouantization error                                                                                                    | 566<br>577<br>588<br>600<br>611<br>622<br>633<br>644<br>655<br>666<br>6770<br>717<br>727<br>747<br>768<br>818<br>838<br>84                      |
| Self-heating of PCB traces on inside layer PCB trace resistance for 1oz and 2oz Cu Package types and dimensions PCB parallel plate capacitance PCB microstrip capacitance and inductance. PCB adjacent copper trace capacitance PCB via capacitance and inductance Common coaxial cable specifications Coaxial cable equations Resistance per length for different wire types (AWG) Maximum current for wire types  Sensor Temperature sensor overview Thermistor Resistive temperature detector (RTD) Diode temperature characteristics Thermocouple (J and K)  A/D conversion Binary/hex conversions A/D and D/A transfer function (LSB, Data formats, FSR) Ouantization error                                                                                                    | 566<br>577<br>588<br>600<br>611<br>622<br>633<br>644<br>655<br>666<br>6770<br>717<br>727<br>747<br>768<br>818<br>838<br>84                      |
| Self-heating of PCB traces on inside layer PCB trace resistance for 1oz and 2oz Cu Package types and dimensions PCB parallel plate capacitance PCB microstrip capacitance and inductance. PCB adjacent copper trace capacitance PCB via capacitance and inductance Common coaxial cable specifications Coaxial cable equations Resistance per length for different wire types (AWG) Maximum current for wire types  Sensor Temperature sensor overview Thermistor Resistive temperature detector (RTD) Diode temperature characteristics Thermocouple (J and K)  A/D conversion Binary/hex conversions A/D and D/A transfer function (LSB, Data formats, FSR) Quantization error Signal-to-noise ratio (SNR)                                                                        | 566<br>577<br>588<br>600<br>611<br>622<br>633<br>644<br>655<br>666<br>6770<br>7172<br>744<br>768<br>8183<br>844<br>9091                         |
| Self-heating of PCB traces on inside layer PCB trace resistance for 1oz and 2oz Cu Package types and dimensions PCB parallel plate capacitance PCB microstrip capacitance and inductance. PCB adjacent copper trace capacitance PCB via capacitance and inductance Common coaxial cable specifications Coaxial cable equations Resistance per length for different wire types (AWG) Maximum current for wire types  Sensor Temperature sensor overview Thermistor Resistive temperature detector (RTD) Diode temperature characteristics Thermocouple (J and K)  A/D conversion Binary/hex conversions A/D and D/A transfer function (LSB, Data formats, FSR) Quantization error Signal-to-noise ratio (SNR) Total harmonic distortion (THD)                                        | 566<br>577<br>588<br>600<br>611<br>622<br>633<br>644<br>655<br>668<br>770<br>717<br>727<br>747<br>768<br>818<br>838<br>849<br>991<br>992        |
| Self-heating of PCB traces on inside layer PCB trace resistance for 1oz and 2oz Cu Package types and dimensions PCB parallel plate capacitance PCB microstrip capacitance and inductance. PCB adjacent copper trace capacitance PCB via capacitance and inductance Common coaxial cable specifications Coaxial cable equations Resistance per length for different wire types (AWG) Maximum current for wire types  Sensor Temperature sensor overview Thermistor Resistive temperature detector (RTD) Diode temperature characteristics Thermocouple (J and K)  A/D conversion Binary/hex conversions A/D and D/A transfer function (LSB, Data formats, FSR) Quantization error Signal-to-noise ratio (SNR) Total harmonic distortion (THD) Signal-to-noise and distortion (SINAD) | 566<br>577<br>588<br>600<br>611<br>622<br>633<br>644<br>655<br>666<br>770<br>717<br>727<br>747<br>768<br>818<br>838<br>849<br>991<br>992<br>994 |
| Self-heating of PCB traces on inside layer PCB trace resistance for 1oz and 2oz Cu Package types and dimensions PCB parallel plate capacitance PCB microstrip capacitance and inductance. PCB adjacent copper trace capacitance PCB via capacitance and inductance Common coaxial cable specifications Coaxial cable equations Resistance per length for different wire types (AWG) Maximum current for wire types  Sensor Temperature sensor overview Thermistor Resistive temperature detector (RTD) Diode temperature characteristics Thermocouple (J and K)  A/D conversion Binary/hex conversions A/D and D/A transfer function (LSB, Data formats, FSR) Quantization error Signal-to-noise ratio (SNR) Total harmonic distortion (THD)                                        | 56<br>57<br>58<br>60<br>61<br>62<br>63<br>64<br>65<br>66<br>70<br>71<br>72<br>74<br>76<br>81<br>83<br>84<br>90<br>91<br>94                      |

# **Conversions**

- Standard decimal prefixes
  - Metric conversions •
- Temperature scale conversions •
- Error conversions (ppm and percentage) •

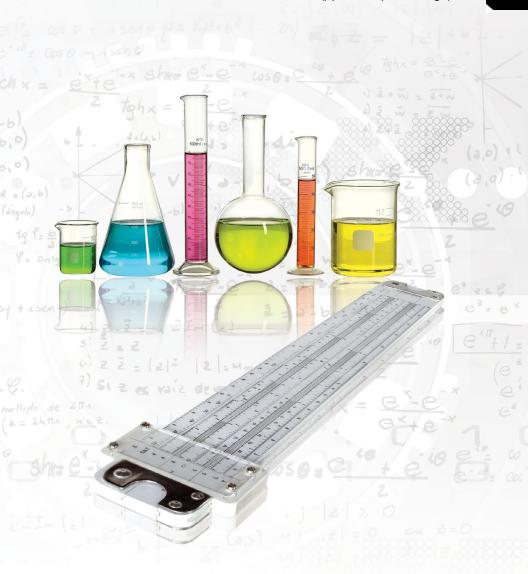

**Table 1: Physical constants** 

| Constant                         | Symbol                            | Value                                 | Units                         |
|----------------------------------|-----------------------------------|---------------------------------------|-------------------------------|
| Speed of light in a vacuum       | С                                 | 2.997 924 58 x 10 <sup>8</sup>        | m/s                           |
| Permittivity of vacuum           | $\epsilon_{\scriptscriptstyle 0}$ | 8.854 187 817 620 x 10 <sup>-12</sup> | F/m                           |
| Permeability of free space       | $\mu_0$                           | 1.256 637 0614 x 10 <sup>-6</sup>     | H/m                           |
| Plank's constant                 | h                                 | 6.626 069 57 x 10 <sup>-34</sup>      | J∙s                           |
| Boltzmann's constant             | k                                 | 1.380 648 8 x 10 <sup>-23</sup>       | J/K                           |
| Faraday's constant               | F                                 | 9.648 533 99 x 10 <sup>4</sup>        | C/mol                         |
| Avogadro's constant              | $N_A$                             | 6.022 141 29 x 10 <sup>23</sup>       | 1/mol                         |
| Unified atomic mass unit         | $m_u$                             | 1.660 538 921 x 10 <sup>-27</sup>     | kg                            |
| Electronic charge                | q                                 | 1.602 176 565 x 10 <sup>-19</sup>     | С                             |
| Rest mass of electron            | m <sub>e</sub>                    | 9.109 382 15 x 10 <sup>-31</sup>      | kg                            |
| Mass of proton                   | $m_p$                             | 1.672 621 777 x 10 <sup>-27</sup>     | kg                            |
| Gravitational constant           | G                                 | 6.673 84 x 10 <sup>-11</sup>          | $\mathrm{Nm}^2/\mathrm{kg}^2$ |
| Standard gravity                 | $g_n$                             | 9.806 65                              | m/s <sup>2</sup>              |
| Ice point                        | T <sub>ice</sub>                  | 273.15                                | K                             |
| Maximum density of water         | ρ                                 | 1.00 x 10 <sup>3</sup>                | kg/m <sup>3</sup>             |
| Density of mercury (0°C)         | $ ho_{Hg}$                        | 1.362 8 x 10 <sup>4</sup>             | kg/m <sup>3</sup>             |
| Gas constant                     | R                                 | 8.314 462 1                           | J/(K•mol)                     |
| Speed of sound in air (at 273°K) | <i>C</i> air                      | 3.312 x 10 <sup>2</sup>               | m/s                           |

**Table 2: Standard decimal prefixes** 

| Multiplier                             | Prefix | Abbreviation |
|----------------------------------------|--------|--------------|
| 10 <sup>12</sup>                       | tera   | T            |
| 10 <sup>9</sup>                        | giga   | G            |
| 10 <sup>6</sup>                        | mega   | M            |
| 10 <sup>3</sup>                        | kilo   | k            |
| 10 <sup>-3</sup>                       | milli  | m            |
| 10 <sup>-6</sup>                       | micro  | μ            |
| 10 <sup>-9</sup>                       | nano   | n            |
| 10 <sup>-12</sup>                      | pico   | р            |
| 10 <sup>-15</sup><br>10 <sup>-18</sup> | femto  | f            |
| 10 <sup>-18</sup>                      | atto   | a            |

Table 3: Imperial to metric conversions

| Unit         | Symbol  | Equivalent                                      | Unit               | Symbol          |
|--------------|---------|-------------------------------------------------|--------------------|-----------------|
| inches       | in      | 25.4 mm/in                                      | millimeter         | mm              |
| mil          | mil     | 0.0254 mm/mil                                   | millimeter         | mm              |
| feet         | ft      | 0.3048 m/ft                                     | meters             | m               |
| yards        | yd      | 0.9144 m/yd                                     | meters             | m               |
| miles        | mi      | 1.6093 km/mi                                    | kilometers         | km              |
| circular mil | cir mil | 5.067x10 <sup>-4</sup> mm <sup>2</sup> /cir mil | square millimeters | mm <sup>2</sup> |
| square yards | $yd^2$  | 0.8361 m <sup>2</sup>                           | square meters      | m <sup>2</sup>  |
| pints        | pt      | 0.5682 L/pt                                     | liters             | L               |
| ounces       | OZ      | 28.35 g/oz                                      | grams              | g               |
| pounds       | lb      | 0.4536 kg/lb                                    | kilograms          | kg              |
| calories     | cal     | 4.184 J/cal                                     | joules             | J               |
| horsepower   | hp      | 745.7 W/hp                                      | watts              | W               |

**Table 4: Metric to imperial conversions** 

| <u> </u>           |            |                                   |              |         |
|--------------------|------------|-----------------------------------|--------------|---------|
| Unit               | Symbol     | Conversion                        | Unit         | Symbol  |
| millimeter         | mm         | 0.0394 in/mm                      | inch         | in      |
| millimeter         | mm         | 39.4 mil/mm                       | mil          | mil     |
| meters             | m          | 3.2808 ft/m                       | feet         | ft      |
| meters             | m          | 1.0936 yd/m                       | yard         | yd      |
| kilometers         | km         | 0.6214 mi/km                      | miles        | mi      |
| square millimeters | $\rm mm^2$ | 1974 cir mil/mm <sup>2</sup>      | circular mil | cir mil |
| square meters      | $m^2$      | $1.1960 \text{ yd}^2/\text{ m}^2$ | square yards | $yd^2$  |
| liters             | L          | 1.7600 pt/L                       | pints        | pt      |
| grams              | g          | 0.0353 oz/g                       | ounces       | 0Z      |
| kilograms          | kg         | 2.2046 lb/kg                      | pounds       | lb      |
| joules             | J          | 0.239 cal/J                       | calories     | cal     |
| watts              | W          | 1.341x10 <sup>-3</sup> hp/W       | horsepower   | hp      |

# **Example**

Convert 10 mm to mil.

Answer 10 mm x 39.4 
$$\frac{\text{mil}}{\text{mm}}$$
 = 394 mil

#### **Table 5: Temperature conversions**

$$^{\circ}$$
C =  $\frac{5}{9}$ ( $^{\circ}$ F - 32) Fahrenheit to Celsius  $^{\circ}$ F =  $\frac{9}{5}$ ( $^{\circ}$ C) + 32 Celsius to Fahrenheit  $^{\circ}$ C =  $^{\circ}$ C + 273.15 Celsius to Kelvin  $^{\circ}$ C =  $^{\circ}$ C - 273.15 Kelvin to Celsius

#### **Table 6: Error conversions**

$$\begin{split} & \text{Error}(\%) = \frac{\text{Measured} - \text{Ideal}}{\text{Ideal}} \times 100 & \text{Error in measured value} \\ & \text{Error}(\% \, \text{FSR}) = \frac{\text{Measured} - \text{Ideal}}{\text{Full-scale range}} \times 100 & \text{Error in percent of full-scale range} \\ & \% = \frac{\text{ppm}}{10^6} \times 100 & \text{Part per million to percent} \\ & \text{m}\% = \frac{\text{ppm}}{10^6} \times 100 \times 1000 & \text{Part per million to milli-percent} \\ & \text{ppm} = \% \times 10^4 & \text{Percent to part per million} \\ & \text{ppm} = \text{m}\% \times 10 & \text{Milli-percent to part per million} \end{split}$$

# **Example**

Compute the error for a measured value of 0.12V when the ideal value is 0.1V and the range is 5V.

#### Answer

$$Error(\%) = \frac{0.12V - 0.1V}{0.1V} \times 100 = 20\%$$
 Error in measured value 
$$Error(\% \text{ FSR}) = \frac{0.12 - 0.1V}{5V} \times 100 = 0.4\%$$
 Percent FSR

# **Example**

Convert 10 ppm to percent and milli-percent.

#### **Answer**

$$\frac{10~\text{ppm}}{10^6} \times 100 = 0.001\% \qquad \qquad \text{Part per million to percent}$$
 
$$\frac{10~\text{ppm}}{10^6} \times 100 \times 1000 = 1~\text{m}\% \qquad \qquad \text{Part per million to milli-percent}$$

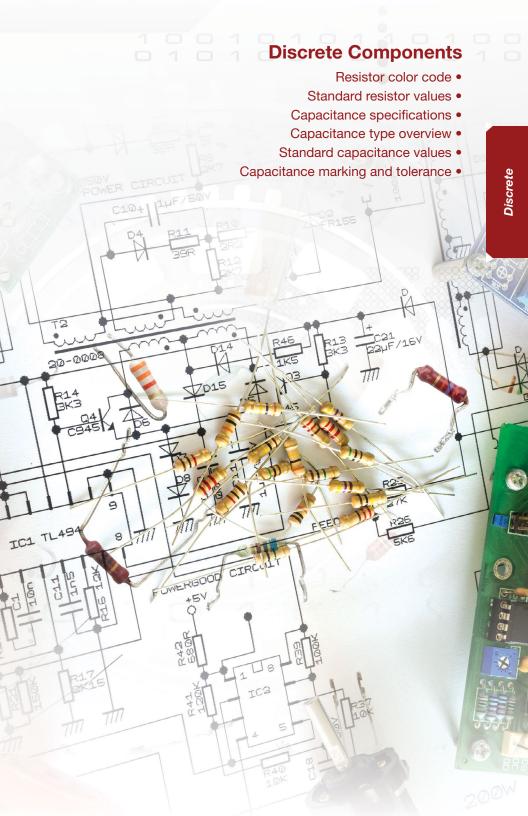

Table 7: Resistor color code

| Color   | Digit | Additional<br>Zeros | Tolerance | Temperature<br>Coefficient | Failure<br>Rate |
|---------|-------|---------------------|-----------|----------------------------|-----------------|
| Black   | 0     | 0                   |           | 250                        |                 |
| Brown   | 1     | 1                   | 1%        | 100                        | 1               |
| Red     | 2     | 2                   | 2%        | 50                         | 0.1             |
| Orange  | 3     | 3                   |           | 15                         | 0.01            |
| Yellow  | 4     | 4                   |           | 25                         | 0.001           |
| Green   | 5     | 5                   | 0.5%      | 20                         |                 |
| Blue    | 6     | 6                   | 0.25%     | 10                         |                 |
| Violet  | 7     | 7                   | 0.1%      | 5                          |                 |
| Grey    | 8     | 8                   | 0.05%     | 1                          |                 |
| White   | 9     | 9                   |           |                            |                 |
| Gold    | -na-  | -1                  | 5%        |                            |                 |
| Silver  | -na-  | -2                  | 10%       |                            |                 |
| No Band | -na-  | -na-                | 20%       |                            |                 |

4 Band example: yellow violet orange silver indicate 4, 7, and 3 zeros. i.e. a  $47k\Omega,\,10\%$  resistor.

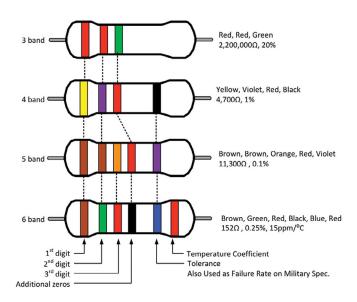

Figure 1: Resistor color code

**Table 8: Standard resistor values** 

|                                                     |                       |      | _    |      | _    |      |      |      | _    |      | _                                       |      | _    |      | _    |      | _    |      |      |      |      |      | _    |      |      |      |      |      |      |      |      |      |      |
|-----------------------------------------------------|-----------------------|------|------|------|------|------|------|------|------|------|-----------------------------------------|------|------|------|------|------|------|------|------|------|------|------|------|------|------|------|------|------|------|------|------|------|------|
|                                                     | 2%<br>5%<br>10%       | 89   |      |      |      |      |      |      |      | 75   |                                         |      |      |      |      |      |      | 82   |      |      |      |      |      |      |      | 91   |      |      |      |      |      |      |      |
|                                                     | 1%                    | 68.1 |      | 8.69 |      | 71.5 |      | 73.2 |      | 75.0 |                                         | 76.8 |      | 78.7 |      | 9.08 |      | 82.5 |      | 84.5 |      | 9.98 |      | 88.7 |      | 6.06 |      | 93.1 |      | 95.3 |      | 9.76 |      |
|                                                     | 0.1%<br>0.25%<br>0.5% | 68.1 | 0.69 | 8.69 | 9.07 | 71.5 | 72.3 | 73.2 | 74.1 | 75.0 | 75.9                                    | 8.92 | 7.77 | 78.7 | 9.62 | 9.08 | 81.6 | 82.5 | 83.5 | 84.5 | 92.6 | 9.98 | 97.6 | 88.7 | 89.8 | 6.06 | 92.0 | 93.1 | 94.2 | 95.3 | 96.5 | 92.6 | 98.8 |
|                                                     | 2%<br>5%<br>10%       |      | 47   |      |      |      |      |      |      | 51   |                                         |      |      |      |      |      |      | 26   |      |      |      |      |      |      |      | 62   |      |      |      |      |      |      |      |
|                                                     | 1%                    | 46.4 |      | 47.5 |      | 48.7 |      | 49.9 |      | 51.1 |                                         | 52.3 |      | 53.6 |      | 54.9 |      | 2.99 |      | 97.9 |      | 29.0 |      | 60.4 |      | 61.9 |      | 63.4 |      | 64.9 |      | 66.5 |      |
| ade                                                 | 0.1%<br>0.25%<br>0.5% | 46.4 | 47.0 | 47.5 | 48.1 | 48.7 | 49.3 | 49.9 | 50.5 | 51.1 | 21.7                                    | 52.3 | 53.0 | 53.6 | 54.2 | 54.9 | 55.6 | 56.2 | 56.9 | 97.9 | 58.3 | 29.0 | 29.7 | 60.4 | 61.2 | 61.9 | 62.6 | 63.4 | 64.2 | 64.9 | 65.7 | 66.5 | 67.3 |
| 00 dec                                              | 2%<br>5%<br>10%       |      |      |      |      | 33   |      |      |      |      |                                         |      | 36   |      |      |      |      |      |      | 39   |      |      |      |      |      |      |      | 43   |      |      |      |      |      |
| 10 to 1                                             | 1%                    | 31.6 |      | 32.4 |      | 33.2 |      | 34.0 |      | 34.8 |                                         | 35.7 |      | 36.5 |      | 37.4 |      | 38.3 |      | 39.2 |      | 40.2 |      | 41.2 |      | 42.2 |      | 43.2 |      | 44.2 |      | 45.3 |      |
| for the                                             | 0.1%<br>0.25%<br>0.5% | 31.6 | 32.0 | 32.4 | 32.8 | 33.2 | 33.6 | 34.0 | 34.4 | 34.8 | 35.2                                    | 35.7 | 36.1 | 36.5 | 37.0 | 37.4 | 37.9 | 38.3 | 38.8 | 39.2 | 39.7 | 40.2 | 40.7 | 41.2 | 41.7 | 42.2 | 42.7 | 43.2 | 43.7 | 44.2 | 44.8 | 45.3 | 45.9 |
| values                                              | 2%<br>5%<br>10%       |      |      | 22   |      |      |      |      |      |      | 54                                      |      |      |      |      |      |      |      |      |      | 27   |      |      |      |      |      |      |      |      | 30   |      |      |      |
| istance                                             | %                     | 21.5 |      | 22.1 |      | 52.6 |      | 23.2 |      | 23.7 |                                         | 24.3 |      | 24.9 |      | 25.5 |      | 26.1 |      | 26.7 |      | 27.4 |      | 28.0 |      | 28.7 |      | 29.4 |      | 30.1 |      | 30.9 |      |
| Standard resistance values for the 10 to 100 decade | 0.1%<br>0.25%<br>0.5% | 21.5 | 21.8 | 22.1 | 22.3 | 52.6 | 22.9 | 23.2 | 23.4 | 23.7 | 24.0                                    | 24.3 | 24.6 | 24.9 | 25.2 | 25.5 | 25.8 | 26.1 | 26.4 | 26.7 | 27.1 | 27.4 | 27.7 | 28.0 | 28.4 | 28.7 | 29.1 | 29.4 | 29.8 | 30.1 | 30.5 | 30.9 | 31.2 |
| Stand                                               | 2%<br>5%<br>10%       |      |      | 15   |      |      |      |      | 16   |      |                                         |      |      |      |      |      |      |      | 8    |      |      |      |      |      |      |      |      | 20   |      |      |      |      |      |
|                                                     | 1%                    | 14.7 |      | 15.0 |      | 15.4 |      | 15.8 |      | 16.2 |                                         | 16.5 |      | 16.9 |      | 17.4 |      | 17.8 |      | 18.2 |      | 18.7 |      | 19.1 |      | 19.6 |      | 20.0 |      | 20.5 |      | 21.0 |      |
|                                                     | 0.1%<br>0.25%<br>0.5% | 14.7 | 14.9 | 15.0 | 15.2 | 15.4 | 15.6 | 15.8 | 16.0 | 16.2 | 16.4                                    | 16.5 | 16.7 | 16.9 | 17.2 | 17.4 | 17.6 | 17.8 | 18.0 | 18.2 | 18.4 | 18.7 | 18.9 | 19.1 | 19.3 | 19.6 | 19.8 | 20.0 | 20.3 | 20.5 | 20.8 | 21.0 | 21.3 |
|                                                     | 2%<br>5%<br>10%       | 10   |      |      |      |      |      |      |      | Ξ    |                                         |      |      |      |      |      | 12   |      |      |      |      |      |      | 13   |      |      |      |      |      |      |      |      |      |
|                                                     | 1%                    | 10.0 |      | 10.2 |      | 10.5 |      | 10.7 |      | 11.0 |                                         | 11.3 |      | 11.5 |      | 11.8 |      | 12.1 |      | 12.4 |      | 12.7 |      | 13.0 |      | 13.3 |      | 13.7 |      | 14.0 |      | 14.3 |      |
|                                                     | 0.1%<br>0.25%<br>0.5% | 10.0 | 1.01 | 10.2 | 10.4 | 10.5 | 10.6 | 10.7 | 10.9 | 11.0 | ======================================= | 11.3 | 11.4 | 11.5 | 11.7 | 11.8 | 12.0 | 12.1 | 12.3 | 12.4 | 12.6 | 12.7 | 12.9 | 13.0 | 13.2 | 13.3 | 13.5 | 13.7 | 13.8 | 14.0 | 14.2 | 14.3 | 14.5 |

# Practical capacitor model and specifications

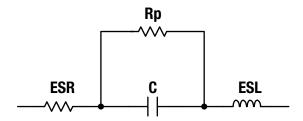

Figure 2: Model of a practical capacitor

**Table 9: Capacitor specifications** 

| -                       | -                                                                                                    |
|-------------------------|----------------------------------------------------------------------------------------------------|
| Parameter               | Description                                                                                                    |
| C                       | The nominal value of the capacitance Table 11 lists standard capacitance values                                                                                                    |
| ESR                     | Equivalent series resistance Ideally this is zero Ceramic capacitors have the best ESR (typically in milliohms). Tantalum Electrolytic have ESR in the hundreds of milliohms and Aluminum Electrolytic have ESR in the ohms                                                 |
| ESL                     | Equivalent series inductance<br>Ideally this is zero<br>ESL ranges from 100 pH to 10 nH                                                                                                    |
| Rp                      | Rp is a parallel leakage resistance (or insulation resistance) Ideally this is infinite This can range from tens of megaohms for some electrolytic capacitors to tens of gigohms for ceramic                                                                                |
| Voltage rating          | The maximum voltage that can be applied to the capacitor<br>Exceeding this rating damages the capacitor                                                                                                    |
| Voltage<br>coefficient  | The change in capacitance with applied voltage in ppm/V A high-voltage coefficient can introduce distortion COG capacitors have the lowest coefficient The voltage coefficient is most important in applications that use capacitors in signal processing such as filtering |
| Temperature coefficient | The change in capacitance with across temperature in ppm/°C Ideally, the temperature coefficient is zero The maximum specified drift generally ranges from 10 to 100ppm/°C or greater depending on the capacitor type (See Table 10 for details)                            |

# Practical capacitors vs. frequency

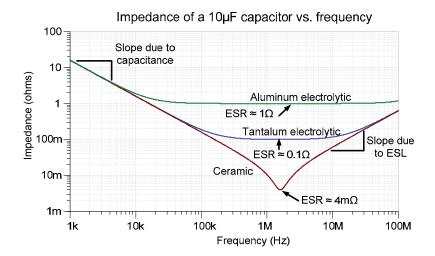

Figure 3: Effect of ESR and ESL on capacitor frequency response

**Table 10: Capacitor type overview** 

| Capacitor type                 | Description                                                                                                    |  |  |  |  |  |  |  |
|--------------------------------|----------------------------------------------------------------------------------------------------|--|--|--|--|--|--|--|
| COG/NPO<br>(Type 1 ceramic)    | Use in signal path, filtering, low distortion, audio, and precision Limited capacitance range: 0.1 pF to 0.47 µF Lowest temperature coefficient: ±30 ppm/°C Low-voltage coefficient Minimal piezoelectric effect Good tolerance: ±1% to ±10% Temperature range: -55°C to 125°C (150°C and higher) Voltage range may be limited for larger capacitance values                                                                                                    |  |  |  |  |  |  |  |
| X7R<br>(Type 2 ceramic)        | Use for decoupling and other applications where accuracy and low distortion are not required X7R is an example of a type 2 ceramic capacitor See EIA capacitor tolerance table for details on other types Capacitance range: 10 pF to 47 µF Temperature coefficient: ±833 ppm/°C (±15% across temp range) Substantial voltage coefficient Tolerance: ±5% to -20%/+80% Temperature range: -55°C to 125°C Voltage range may be limited for larger capacitance values |  |  |  |  |  |  |  |
| Y5V<br>(Type 2 ceramic)        | Use for decoupling and other applications where accuracy and low distortion are not required Y5V is an example of a type 2 ceramic capacitor See EIA capacitor tolerance table for details on other types Temperature coefficient: -20%/+80% across temp range Temperature range: -30°C to 85°C Other characteristics are similar to X7R and other type 2 ceramic                                                                                                  |  |  |  |  |  |  |  |
| Aluminum oxide<br>electrolytic | Use for bulk decoupling and other applications where large capacitance is required  Note that electrolytic capacitors are polarized and will be damaged, if a reverse polarity connection is made  Capacitance range: 1 µF to 68,000 µF  Temperature coefficient: ±30 ppm/°C  Substantial voltage coefficient Tolerance: ±20%  Temperature range: -55°C to 125°C (150°C and higher)  Higher ESR than other types                                                   |  |  |  |  |  |  |  |
| Tantalum electrolytic          | Capacitance range: 1 μF to 150 μF<br>Similar to aluminum oxide but smaller size                                                                                                    |  |  |  |  |  |  |  |
| Polypropylene<br>film          | Capacitance range: 100 pF to 10 µF Very low voltage coefficient (low distortion) Higher cost than other types Larger size per capacitance than other types Temperature coefficient: 2% across temp range Temperature range: -55°C to 100°C                                                                                                    |  |  |  |  |  |  |  |

Table 11: Standard capacitance table

| Stand | Standard capacitance table |     |     |     |     |     |     |     |     |     |     |  |
|-------|----------------------------|-----|-----|-----|-----|-----|-----|-----|-----|-----|-----|--|
| 1     | 1.1                        | 1.2 | 1.3 | 1.5 | 1.6 | 1.8 | 2   | 2.2 | 2.4 | 2.7 | 3   |  |
| 3.3   | 3.6                        | 3.9 | 4.3 | 4.7 | 5.1 | 5.6 | 6.2 | 6.8 | 7.5 | 8.2 | 9.1 |  |

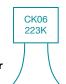

Example

Translate the capacitor marking

$$^{12}_{2000}$$
  $^{13}_{10}$   $^{13}_{10}$   $^{13}_{10}$   $^{13}_{10}$   $^{13}_{10}$   $^{13}_{10}$   $^{13}_{10}$   $^{13}_{10}$   $^{13}_{10}$   $^{13}_{10}$   $^{13}_{10}$   $^{13}_{10}$   $^{13}_{10}$   $^{13}_{10}$   $^{13}_{10}$   $^{13}_{10}$   $^{13}_{10}$   $^{13}_{10}$   $^{13}_{10}$   $^{13}_{10}$   $^{13}_{10}$   $^{13}_{10}$   $^{13}_{10}$   $^{13}_{10}$   $^{13}_{10}$   $^{13}_{10}$   $^{13}_{10}$   $^{13}_{10}$   $^{13}_{10}$   $^{13}_{10}$   $^{13}_{10}$   $^{13}_{10}$   $^{13}_{10}$   $^{13}_{10}$   $^{13}_{10}$   $^{13}_{10}$   $^{13}_{10}$   $^{13}_{10}$   $^{13}_{10}$   $^{13}_{10}$   $^{13}_{10}$   $^{13}_{10}$   $^{13}_{10}$   $^{13}_{10}$   $^{13}_{10}$   $^{13}_{10}$   $^{13}_{10}$   $^{13}_{10}$   $^{13}_{10}$   $^{13}_{10}$   $^{13}_{10}$   $^{13}_{10}$   $^{13}_{10}$   $^{13}_{10}$   $^{13}_{10}$   $^{13}_{10}$   $^{13}_{10}$   $^{13}_{10}$   $^{13}_{10}$   $^{13}_{10}$   $^{13}_{10}$   $^{13}_{10}$   $^{13}_{10}$   $^{13}_{10}$   $^{13}_{10}$   $^{13}_{10}$   $^{13}_{10}$   $^{13}_{10}$   $^{13}_{10}$   $^{13}_{10}$   $^{13}_{10}$   $^{13}_{10}$   $^{13}_{10}$   $^{13}_{10}$   $^{13}_{10}$   $^{13}_{10}$   $^{13}_{10}$   $^{13}_{10}$   $^{13}_{10}$   $^{13}_{10}$   $^{13}_{10}$   $^{13}_{10}$   $^{13}_{10}$   $^{13}_{10}$   $^{13}_{10}$   $^{13}_{10}$   $^{13}_{10}$   $^{13}_{10}$   $^{13}_{10}$   $^{13}_{10}$   $^{13}_{10}$   $^{13}_{10}$   $^{13}_{10}$   $^{13}_{10}$   $^{13}_{10}$   $^{13}_{10}$   $^{13}_{10}$   $^{13}_{10}$   $^{13}_{10}$   $^{13}_{10}$   $^{13}_{10}$   $^{13}_{10}$   $^{13}_{10}$   $^{13}_{10}$   $^{13}_{10}$   $^{13}_{10}$   $^{13}_{10}$   $^{13}_{10}$   $^{13}_{10}$   $^{13}_{10}$   $^{13}_{10}$   $^{13}_{10}$   $^{13}_{10}$   $^{13}_{10}$   $^{13}_{10}$   $^{13}_{10}$   $^{13}_{10}$   $^{13}_{10}$   $^{13}_{10}$   $^{13}_{10}$   $^{13}_{10}$   $^{13}_{10}$   $^{13}_{10}$   $^{13}_{10}$   $^{13}_{10}$   $^{13}_{10}$   $^{13}_{10}$   $^{13}_{10}$   $^{13}_{10}$   $^{13}_{10}$   $^{13}_{10}$   $^{13}_{10}$   $^{13}_{10}$   $^{13}_{10}$   $^{13}_{10}$   $^{13}_{10}$   $^{13}_{10}$   $^{13}_{10}$   $^{13}_{10}$   $^{13}_{10}$   $^{13}_{10}$   $^{13}_{10}$   $^{13}_{10}$   $^{13}_{10}$   $^{13}_{10}$   $^{13}_{10}$   $^{13}_{10}$   $^{13}_{10}$   $^{13}_{10}$   $^{13}_{10}$   $^{13}_{10}$   $^{13}_{10}$   $^{13}_{10}$   $^{13}_{10}$   $^{13}_{10}$   $^{13}_{10}$   $^$ 

Figure 4: Capacitor marking code

Table 12: Ceramic capacitor tolerance markings

| Code | Tolerance | Code | Tolerance   |
|------|-----------|------|-------------|
| В    | ± 0.1 pF  | J    | ± 5%        |
| С    | ± 0.25 pF | K    | ± 10%       |
| D    | ± 0.5 pF  | M    | ± 20%       |
| F    | ± 1%      | Z    | + 80%, -20% |
| G    | ± 2%      |      |             |

Table 13: EIA capacitor tolerance markings (Type 2 capacitors)

| First letter symbol | Low temp | Second<br>number<br>symbol | High temp | Second<br>letter<br>symbol | Max. capacitance<br>change over<br>temperature rating |
|---------------------|----------|----------------------------|-----------|----------------------------|-------------------------------------------------------|
| Z                   | +10°C    | 2                          | +45°C     | Α                          | ±1.0%                                                 |
| Υ                   | -30°C    | 4                          | +65°C     | В                          | ±1.5%                                                 |
| Х                   | −55°C    | 5                          | +85°C     | С                          | ±2.2%                                                 |
|                     |          | 6                          | +105°C    | D                          | ±3.3%                                                 |
|                     |          | 7                          | +125°C    | E                          | ±4.7%                                                 |
|                     |          |                            |           | F                          | ±7.5%                                                 |
|                     |          |                            |           | Р                          | ±10.0%                                                |
|                     |          |                            |           | R                          | ±15.0%                                                |
|                     |          |                            |           | S                          | ±22.0%                                                |
|                     |          |                            |           | Т                          | ±22% ~ 33%                                            |
|                     |          |                            |           | U                          | ±22% ~ 56%                                            |
|                     |          |                            |           | V                          | ±22% ~ 82%                                            |

#### **Example**

X7R: -55°C to +125°C,  $\pm 15.0$ %

#### Diodes and LEDs

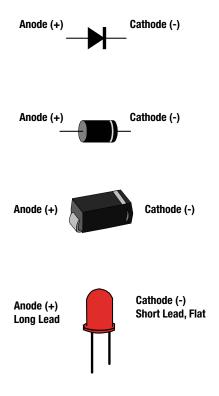

Figure 5: Diode and LED pin names

| Color           | Wavelength (nm) | Voltage (approximate range) |
|-----------------|-----------------|-----------------------------|
| Infrared        | 940-850         | 1.4 to 1.7                  |
| Red             | 660-620         | 1.7 to 1.9                  |
| Orange / Yellow | 620-605         | 2 to 2.2                    |
| Green           | 570-525         | 2.1 to 3.0                  |
| Blue/White      | 470-430         | 3.4 to 3.8                  |

Table 14: LED forward voltage drop by color

Note: The voltages given are approximate, and are intended to show the general trend for forward voltage drop of LED diodes. Consult the manufacturer's data sheet for more precise values.

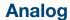

- Capacitor equations (series, parallel, charge, energy)
  - Inductor equations (series, parallel, energy)
    - Capacitor charge and discharge •
    - RMS and mean voltage definition
      - RMS for common signals
        - Logarithm laws
          - dB definitions •
    - Pole and zero definition with examples •

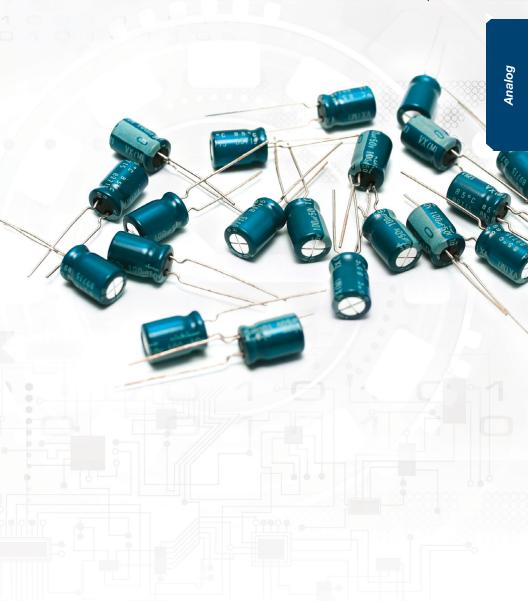

# **Capacitor equations**

$$C_{t} = \frac{1}{\frac{1}{C_{1}} + \frac{1}{C_{2}} + \dots + \frac{1}{C_{N}}}$$

(1) Series capacitors

$$C_t = \frac{C_1C_2}{C_1 + C_2}$$

(2) Two series capacitors

$$C_t = C_1 + C_2 + \dots + C_N$$

(3) Parallel capacitors

#### Where

C<sub>t</sub> = equivalent total capacitance

 $C_1$ ,  $C_2$ ,  $C_3$ ... $C_N$  = component capacitors

$$Q = CV$$

(4) Charge storage

$$Q = It$$

(5) Charge defined

#### Where

Q = charge in coulombs (C)

C = capacitance in farads (F)

V = voltage in volts (V)

I = current in amps (A)

t = time in seconds (s)

$$i = C \frac{dv}{dt}$$

(6) Instantaneous current through a capacitor

### Where

i = instantaneous current through the capacitor

C = capacitance in farads (F)

 $\frac{dv}{dt}$  = the instantaneous rate of voltage change

$$E = \frac{1}{2}CV^2$$

(7) Energy stored in a capacitor

# Where

E = energy stored in an capacitor in Joules (J)

V = voltage in volts

C = capacitance in farads (F)

# **Inductor equations**

$$L_t = L_1 + L_2 + \dots + L_N$$

(8) Series inductors

$$L_t = \frac{1}{\frac{1}{L_1}+\frac{1}{L_2}+\cdots+\frac{1}{L_N}}$$

(9) Parallel inductors

$$L_{t} = \frac{L_{1}L_{2}}{L_{1} + L_{2}}$$

(10) Two parallel inductors

#### Where

L<sub>t</sub> = equivalent total inductance

 $L_1$ ,  $L_2$ ,  $L_3$ ... $L_N$  = component inductance

$$v = L \frac{di}{dt}$$

(11) Instantaneous voltage across an inductor

#### Where

v = instantaneous voltage across the inductor

L = inductance in Henries (H)

 $\frac{di}{dt}$  = instantaneous rate of current change

 $E = \frac{1}{2}LI^2$ 

(12) Energy stored in an inductor

#### Whore

E = energy stored in an inductor in Joules (J)

I = current in amps

L = inductance in Henries (H)

# Equation for charging an RC circuit

$$V_{C}=V_{S}\left[1-e^{\left(rac{-t}{\tau}
ight)}
ight]$$
 (13) General relationship

#### Where

V<sub>C</sub> = voltage across the capacitor at any instant in time (t)

V<sub>S</sub> = the source voltage charging the RC circuit

t = time in seconds

 $\tau$  = RC, the time constant for charging and discharging capacitors

Graphing equation 13 produces the capacitor charging curve below. Note that the capacitor is 99.3% charged at five time constants. It is common practice to consider this *fully charged*.

# Percentage charged vs. number of time constants

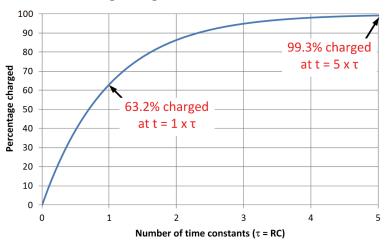

Figure 6: RC charge curve

# Equation for discharging an RC circuit

$$V_{C}=V_{i}\left[e^{\left(rac{-t}{ au}
ight)}
ight]$$
 (14) General Relationship

### Where

 $V_{C}=$  voltage across the capacitor at any instant in time (t)

V<sub>i</sub> = the initial voltage of the capacitor at t=0s

t = time in seconds

 $\tau = RC$ , the time constant for charging and discharging capacitors

Graphing equation 14 produces the capacitor discharge curve below. Note that the capacitor is discharged to 0.7% at five time constants. It is common practice to consider this *fully discharged*.

# Percentage discharged vs. number of time constants

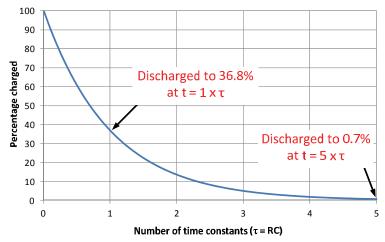

Figure 7: RC discharge curve

# **RMS** voltage

$$V_{RMS} = \sqrt{\frac{1}{(T_2 - T_1)} \! \int_{T1}^{T2} [V(t)]^2 dt}$$

(15) General relationship

#### Where

V(t) = continuous function of time

t = time in seconds

 $T_1 \le t \le T_2$  = the time interval that the function is defined over

# Mean voltage

$$V_{MEAN} = \frac{1}{(T_2 - T_1)} \int_{T_1}^{T_2} V(t) dt$$

(16) General relationship

#### Where

V(t) = continuous function of time

t = time in seconds

 $T_1 \le t \le T_2$  = the time interval that the function is defined over

$$V_{RMS} = \frac{V_{PEAK}}{\sqrt{2}}$$

(17) RMS for full wave rectified sine wave

$$V_{MEAN} = \frac{2 \times V_{PEAK}}{\pi}$$

(18) Mean for full wave rectified sine wave

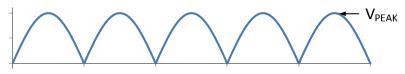

Figure 8: Full wave rectified sine wave

# RMS voltage and mean voltage

$$V_{RMS} = V_{PEAK} \sqrt{\left(\frac{\tau}{2T}\right)}$$

(19) RMS for a half-wave rectified sine wave

$$V_{MEAN} = \frac{2 \times V_{PEAK}}{\pi} \left(\frac{\tau}{T}\right)$$

(20) Mean for a half-wave rectified sine wave

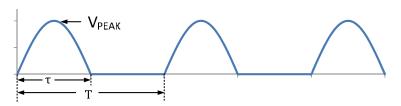

Figure 9: Half-wave rectified sine wave

$$V_{RMS} = V_{PEAK} \sqrt{\frac{\tau}{T}}$$

(21) RMS for a square wave

$$V_{MEAN} = V_{PEAK} \frac{\tau}{T}$$

(22) Mean for a square wave

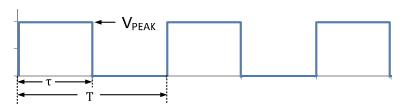

Figure 10: Square wave

# RMS voltage and mean voltage

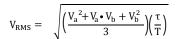

(23) RMS for a trapezoid

$$V_{MEAN} = \frac{\tau}{2T}(V_a + V_b)$$

(24) Mean for a trapezoid

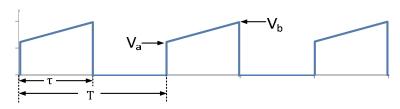

Figure 11: Trapezoidal wave

$$V_{RMS} = V_{PEAK} \sqrt{\frac{\tau}{3T}}$$

(25) RMS for a triangle wave

$$V_{MEAN} = \frac{\tau}{2T} V_{PEAK}$$

(26) Mean for a triangle wave

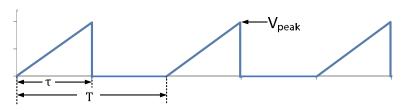

Figure 12: Triangle wave

# Logarithmic mathematical definitions

$$\log\left(\frac{A}{B}\right) = \log(A) - \log(B)$$

(27) Log of dividend

$$\log(AB) = \log(A) + \log(B)$$

(28) Log of product

$$\log(A^{x}) = x \log(A)$$

(29) Log of exponent

$$log_b(X) = \frac{log_a(X)}{log_a(b)}$$

(30) Changing the base of log function

$$\log_2(X) = \frac{\log_{10}(X)}{\log_{10}(2)}$$

(31) Example changing to log base 2

$$ln(X) = log_e(X)$$

(32) Natural log is log base e

$$e = 2.718282$$

(33) Exponential function to 6 digits

#### Alternative notations

$$\exp(x) = e^x$$

(34) Different notation for exponential function

$$3.54E - 2 = 3.54 \times 10^{-2}$$

(35) Different notation for scientific notation, sometimes confused with exponential function

### dB definitions

#### Bode plot basics

The frequency response for the magnitude or gain plot is the change in voltage gain as frequency changes. This change is specified on a Bode plot, a plot of frequency versus voltage gain in dB (decibels). Bode plots are usually plotted as semi-log plots with frequency on the x-axis, log scale, and gain on the y-axis, linear scale. The other half of the frequency response is the phase shift versus frequency and is plotted as frequency versus degrees phase shift. Phase plots are usually plotted as semi-log plots with frequency on the x-axis, log scale, and phase shift on the y-axis, linear scale.

#### **Definitions**

Voltage gain (dB) = 
$$20 \log \left( \frac{V_{OUT}}{V_{IN}} \right)$$

(36) Voltage gain in decibels

Power gain (dB) = 
$$10 \log \left( \frac{P_{OUT}}{P_{IN}} \right)$$

(37) Power gain in decibels

Power Measured (dBm) = 
$$10 \log \left( \frac{\text{Power Measured (W)}}{1 \text{ mW}} \right)$$

(38) Used for input or output power

| A (V/V)    | A (dB) |
|------------|--------|
| 0.001      | -60    |
| 0.01       | -40    |
| 0.1        | -20    |
| 1          | 0      |
| 10         | 20     |
| 100        | 40     |
| 1,000      | 60     |
| 10,000     | 80     |
| 100,000    | 100    |
| 1,000,000  | 120    |
| 10,000,000 | 140    |

Table 15: Examples of common gain values and dB equivalent

Roll-off rate is the decrease in gain with frequency

Decade is a tenfold increase or decrease in frequency (from 10 Hz to 100 Hz is one decade)

Octave is the doubling or halving of frequency (from 10 Hz to 20 Hz is one octave)

Figure 13 illustrates a method to graphically determine values on a logarithmic axis that are not directly on an axis grid line.

- 1. Given L = 1cm; D = 2cm, measured with a ruler.
- 2.  $L/D = log_{10}(f_p)$
- 3.  $f_P = 10^{(L/D)} = 10^{(1 \text{cm/2cm})} = 3.16$
- 4. Adjust for the decade range (for this example,  $f_p = 31.6 \text{ Hz}$ )

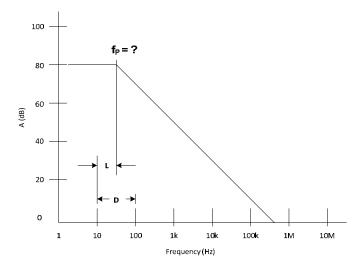

Figure 13: Finding values on logarithmic axis not directly on a grid line

# **Bode plots: Poles**

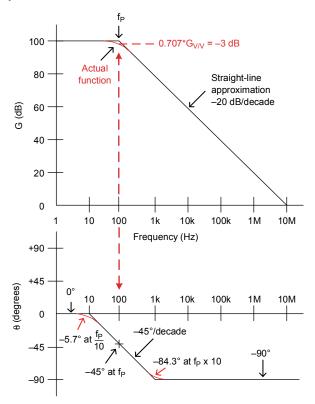

Figure 14: Pole gain and phase

Pole Location =  $f_P$  (cutoff freq)

Magnitude ( $f < f_P$ ) =  $G_{DC}$  (for example, 100 dB)

Magnitude ( $f = f_P$ ) = -3 dB

Magnitude ( $f > f_P$ ) = -20 dB/decade

Phase  $(f = f_P) = -45^\circ$ 

Phase  $(0.1 f_P < f < 10 f_P) = -45^{\circ}/decade$ 

Phase (f > 10  $f_P$ ) = -90°

Phase (f < 0.1  $f_P$ ) = 0°

# Pole (equations)

$$G_V = \frac{V_{OUT}}{V_{IN}} = \frac{G_{DC}}{j\left(\frac{f}{f_P}\right) + 1}$$

(39) As a complex number

$$G_V = \frac{V_{OUT}}{V_{IN}} = \frac{G_{DC}}{\sqrt{\left(\frac{f}{f_p}\right)^2 + 1}} \label{eq:gv}$$

(40) Magnitude

$$\theta = -\tan^{-1}\left(\frac{f}{f_p}\right)$$

(41) Phase shift

$$G_{dB} = 20 \text{ Log}(G_V)$$

(42) Magnitude in dB

#### Where

G<sub>v</sub> = voltage gain in V/V

G<sub>dB</sub> = voltage gain in decibels

G<sub>DC</sub> = the dc or low frequency voltage gain

f = frequency in Hz

 $f_P$  = frequency at which the pole occurs

 $\boldsymbol{\theta} = phase$  shift of the signal from input to output

 $j = indicates imaginary number or \sqrt{-1}$ 

# **Bode plots (zeros)**

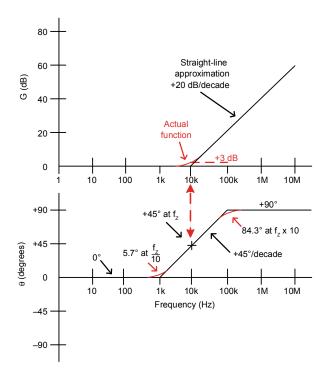

Figure 15: Zero gain and phase

Zero location = f<sub>Z</sub>

Magnitude ( $f < f_Z$ ) = 0 dB

Magnitude ( $f = f_Z$ ) = +3 dB

Magnitude ( $f > f_7$ ) = +20 dB/decade

Phase (f =  $f_Z$ ) =  $+45^\circ$ 

Phase  $(0.1 f_Z < f < 10 f_Z) = +45^{\circ}/decade$ 

Phase (f > 10 f<sub>7</sub>) =  $+90^{\circ}$ 

Phase (f < 0.1  $f_Z$ ) =  $0^{\circ}$ 

# Zero (equations)

$$G_V = \frac{V_{OUT}}{V_{IN}} = G_{DC} \left[ j \left( \frac{f}{f_Z} \right) + 1 \right]$$

(43) As a complex number

$$G_V = \frac{V_{OUT}}{V_{IN}} = G_{DC} \sqrt{\left(\frac{f}{f_Z}\right)^2 + 1}$$

(44) Magnitude

$$\theta = tan^{-1}\left(\frac{f}{f_Z}\right)$$

(45) Phase shift

$$G_{dB} = 20 \text{ Log}(G_V)$$

(46) Magnitude in dB

#### Where

G<sub>V</sub> = voltage gain in V/V

GdB = voltage gain in decibels

G<sub>DC</sub> = the dc or low frequency voltage gain

f = frequency in Hz

 $f_7$  = frequency at which the zero occurs

 $\theta$  = phase shift of the signal from input to output

 $j = indicates imaginary number or \sqrt{-1}$ 

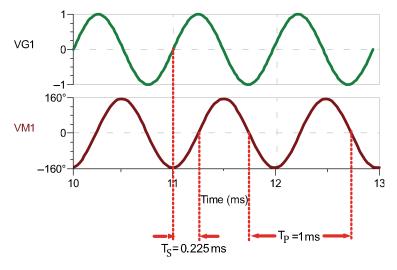

Figure 16: Time to phase shift

$$\theta = \frac{T_S}{T_P} \cdot 360^{\circ}$$

(47) Phase shift from time

# Where

 $T_S$  = time shift from input to output signal

 $T_P$  = period of signal

 $\theta$  = phase shift of the signal from input to output

#### **Example**

Calculate the phase shift in degrees for Figure 16.

# **Answer**

$$\theta = \frac{T_s}{T_p} \bullet 360^{\circ} = \left(\frac{0.225 \text{ ms}}{1 \text{ ms}}\right) \bullet 360^{\circ} = 81^{\circ}$$

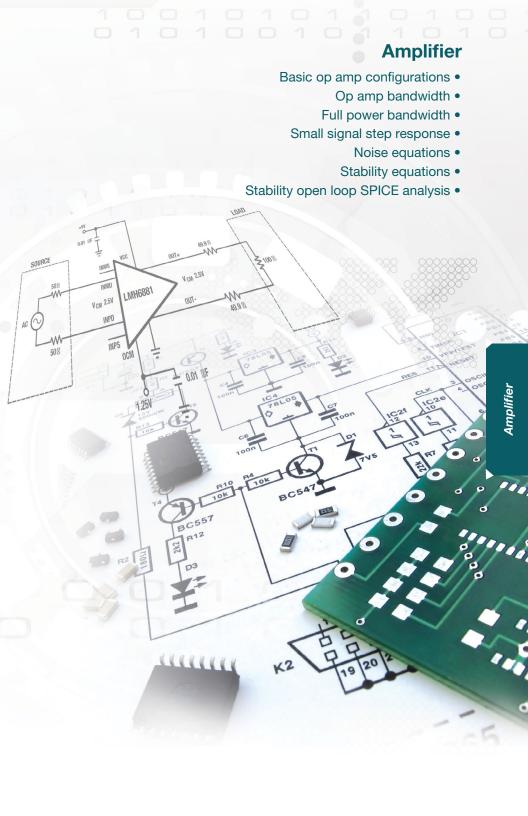

# Basic op amp configurations

$$G_{CL} = 1$$

(48) Gain for buffer configuration

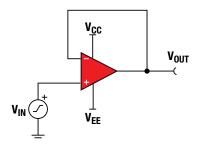

Figure 17: Buffer configuration

$$G_{CL} = \frac{R_f}{R_1} + 1$$

(49) Gain for non-inverting configuration

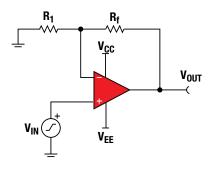

Figure 18: Non-inverting configuration

## Basic op amp configurations (cont.)

$$G_{CL} = -\frac{R_f}{R_1}$$

(50) Gain for inverting configuration

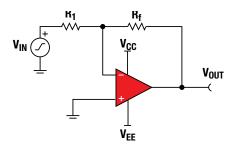

Figure 19: Inverting configuration

$$V_{OUT} = -R_f(\frac{V_1}{R_1} + \frac{V_2}{R_2} + \cdots + \frac{V_N}{R_N}) \ \ \, \text{(51) Transfer function for inverting summing amplifier}$$

$$V_{OUT} = -\frac{R_f}{R_1} (V_1 + V_2 + \dots + V_N) \quad \text{(52) Transfer function for inverting summing amplifier, assuming R}_1 = R_2 = \dots = R_N$$

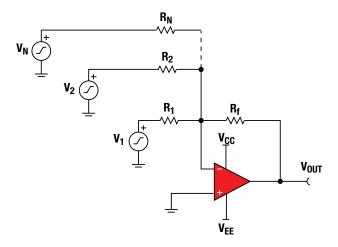

Figure 20: Inverting summing configuration

## Basic op amp configurations (cont.)

$$V_{OUT} = \left(\frac{R_f}{R_{in}} + 1\right) \left[\frac{V_1}{N} + \frac{V_2}{N} + \dots + \frac{V_N}{N}\right]$$
 (53) Transfer function for noninverting summing for equal input resist.

noninverting summing amplifier for equal input resistors

### Where

$$R_1 = R_2 = ... = R_N$$

N = number of input resistors

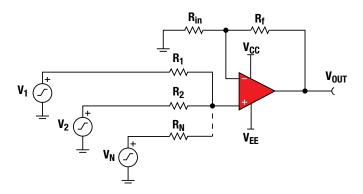

Figure 21: Non-inverting summing configuration

## Simple non-inverting amp with C<sub>f</sub> filter

$$G_{LF} = \frac{R_f}{R_1} + 1$$

(54) Gain for non-inverting configuration for  $f < f_{\text{c}}$ 

 $G_{HF} = 1$ 

(55) Gain for non-inverting configuration for f >> fc

$$f_C = \frac{1}{2\pi \; R_f \; C_f}$$

(56) Cut off frequency for non-inverting configuration

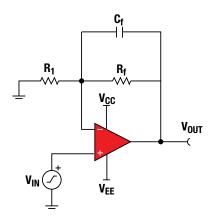

Figure 22: Non-inverting amplifier with Cf filter

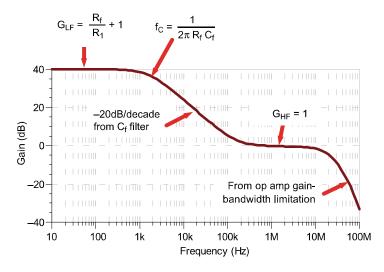

Figure 23: Frequency response for non-inverting op amp with  $\mathbf{C}_{\mathbf{f}}$  filter ti.com/amplifiers

## Simple inverting amp with Cf filter

$$G_{LF} = -\frac{R_f}{R_1}$$

- (57) Gain for inverting configuration for  $f < f_C$
- $G_{HF} = -20 dB/de$ cade after  $f_C$  until op amp bandwidth limitation
- (58) Gain for inverting configuration for f > f<sub>C</sub>

 $f_C = \frac{1}{2\pi \, R_f \, C_f}$ 

(59) Cutoff frequency for inverting configuration

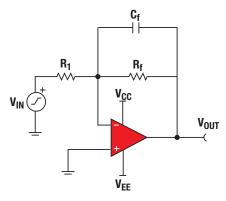

Figure 24: Inverting amplifier with Cf filter

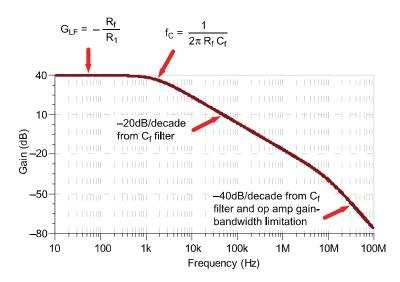

Figure 25: Frequency response for inverting op amp with Cf filter

## Op amp bandwidth

GBW = Gain • BW

(60) Gain bandwidth product defined

### Where

GBW = gain bandwidth product, listed in op amp data sheet specification table

Gain = closed loop gain, set by op amp gain configuration

BW = the bandwidth limitation of the amplifier

### **Example**

Determine bandwidth using equation 60 Gain = 100 (from amplifier configuration) GBW = 22MHz (from data sheet)

$$BW = \frac{GBW}{Gain} = \frac{22MHz}{100} = 220 \text{ kHz}$$

Note that the same result can be graphically determined using the A<sub>OL</sub> curve as shown below.

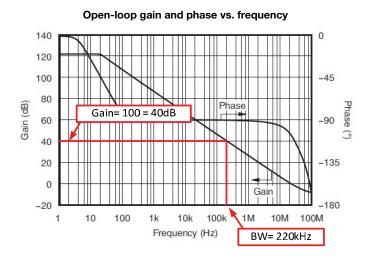

Figure 26: Using AOL to find closed-loop bandwidth

## Full power bandwidth

$$V_P = \frac{SR}{2\pi f}$$

(61) Maximum output without slew-rate induced distortion

### Where

 $V_P = maximum peak output voltage before slew induced distortion occurs \\ SR = slew rate$ 

f = frequency of applied signal

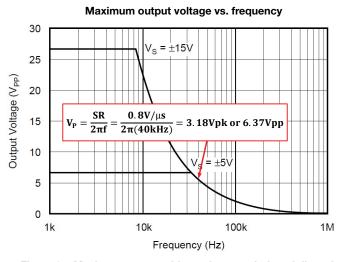

Figure 27: Maximum output without slew-rate induced distortion

Notice that the above figure is graphed using equation 61 for the OPA277. The example calculation shows the peak voltage for the OPA277 at 40kHz. This can be determined graphically or with the equation.

### **Example**

$$V_P = \frac{SR}{2\pi f} = \frac{0.8V/\mu s}{2\pi (40kHz)} = 3.18Vpk \text{ or } 6.37Vpp$$

## Small signal step response

$$\tau_{R} = \frac{0.35}{f_{C}} \tag{62} \label{eq:eta_R}$$
 Rise time for a small signal step

### Where

 $\tau_R$  = the rise time of a small signal step response

 $f_C$  = the closed-loop bandwidth of the op amp circuit

## Small signal step response waveform

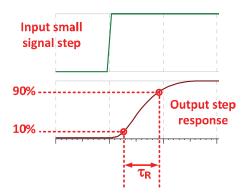

Figure 28: Maximum output without slew-rate induced distortion

## Op amp noise model

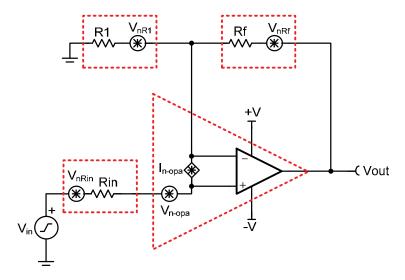

Figure 29: Op amp noise model

Op amp intrinsic noise includes:

- Noise caused by op amp (current noise + voltage noise)
- Resistor noise

### Noise bandwidth calculation

$$BW_N = K_N f_C$$
 (63) Noise bandwidth

### Where

 $BW_N$  = noise bandwidth of the system  $K_N$  = the brick wall correction factor for different filter order  $f_C$  = -3 dB bandwidth of the system

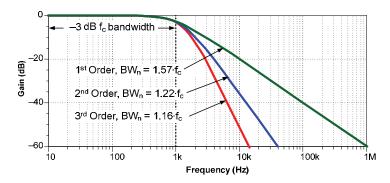

Figure 30: Op amp bandwidth for three different filters orders

Table 16: Brick wall correction factors for noise bandwidth

| Number of poles | KN brick wall correction factor |
|-----------------|---------------------------------|
| 1               | 1.57                            |
| 2               | 1.22                            |
| 3               | 1.13                            |
| 4               | 1.12                            |

### Broadband total noise calculation

$$E_N = e_{BB}\sqrt{BW_N}$$
 (64) Total rms noise from broadband

### Where

 $E_N$  = total rms noise from broadband noise  $e_{BB}$  = broadband noise spectral density (nV/rtHz)  $BW_N$  = noise bandwidth (Hz)

### 1/f total noise calculation

$$E_{N \text{ NORMAL}} = e_{BF} \sqrt{f_O}$$

(65) Normalized 1/f noise at 1 Hz

### Where

 $E_{N-NORMAL} = 1/f$  noise normalized to 1 Hz

e<sub>BF</sub> = noise spectral density measured in the 1/f region

f<sub>O</sub> = the frequency that the 1/f noise e<sub>BF</sub> is measured at

$$E_{N\_FLICKER} = \ E_{N\_NORMAL} \sqrt{ln \left(\frac{f_H}{f_L}\right)} \eqno(66) \ 1/f \ total \ noise \ calculation$$

### Where

E<sub>N FLICKER</sub> = total rms noise from flicker

 $E_{N,NORMAL} = 1/f$  noise normalized to 1Hz

f<sub>H</sub> = upper cutoff frequency or noise bandwidth

f<sub>I</sub> = lower cutoff frequency, normally set to 0.1Hz

Table 17: Peak-to-peak conversion

| Number of standard deviations          | Percent chance reading is in range |
|----------------------------------------|------------------------------------|
| $2\sigma$ (same as $\pm 1\sigma$ )     | 68.3%                              |
| $3\sigma$ (same as $\pm 1.5\sigma$ )   | 86.6%                              |
| $4\sigma$ (same as $\pm 2\sigma$ )     | 95.4%                              |
| $5\sigma$ (same as $\pm 2.5\sigma$ )   | 98.8%                              |
| $6\sigma$ (same as $\pm 3\sigma$ )     | 99.7%                              |
| $6.6\sigma$ (same as $\pm 3.3\sigma$ ) | 99.9%                              |

### Thermal noise calculation

$$E_{n\_R}$$
 =  $~\sqrt{4kTR\Delta f}$  (67) Total rms Thermal Noise 
$$e_{n\_R}$$
 =  $~\sqrt{4kTR}$  (68) Thermal Noise Spectral Density

### Where

 $E_{n,R}$  = Total rms noise from resistance, also called thermal noise (V rms)

 $e_{n,R}$  = Noise spectral density from resistance, also called thermal noise (V/ $\sqrt{Hz}$ )

k = Boltzmann's constant 1.38 x 10<sup>-23</sup>J/K

T = Temperature in Kelvin

 $\Delta f$  = Noise bandwidth in Hz

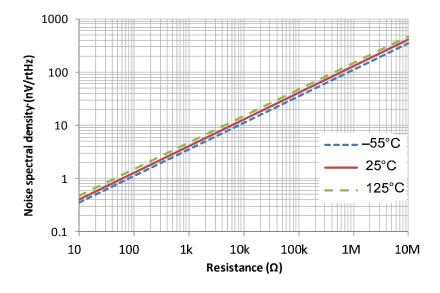

Figure 31: Noise spectral density vs. resistance

## Ac response versus frequency (Dominant 2-Pole System)

Figure 32 illustrates a bode plot with four different examples of ac peaking.

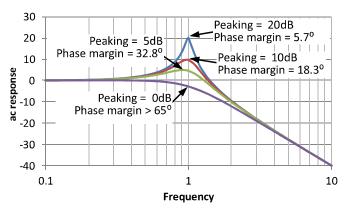

Figure 32: Stability - ac peaking relationship example

## Phase margin versus ac peaking

This graph illustrates the phase margin for any given level of ac peaking. Note that 45° of phase margin or greater is required for stable operation.

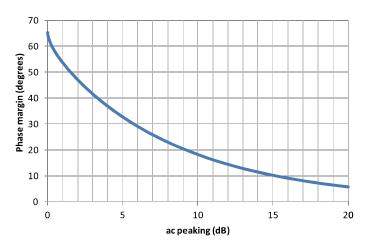

Figure 33: Stability - phase margin vs. peaking for a two-pole system

## Transient overshoot (Dominant 2-Pole System)

Figure 34 illustrates a transient response with two different examples of percentage overshoot.

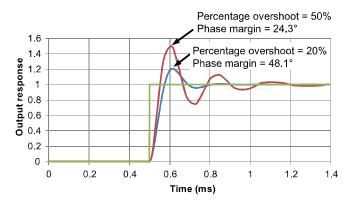

Figure 34: Stability - transient overshoot example

## Phase margin versus percentage overshoot

This graph illustrates the phase margin for any given level of transient overshoot. Note that 45° of phase margin or greater is required for stable operation.

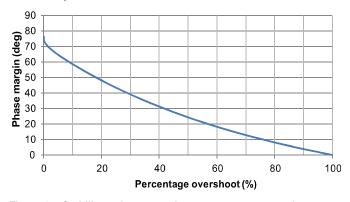

Figure 35: Stability - phase margin vs. percentage overshoot

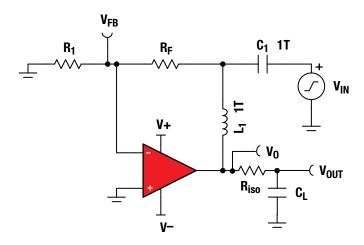

Figure 36: Common spice test circuit used for stability

$$A_{OL\_LOADED} = \frac{V_O}{V_{FB}} \tag{69} \label{eq:69} \label{eq:69}$$

$$\beta = V_{FB}$$
 (70) Feedback factor

$$\frac{1}{\beta} = \frac{1}{V_{\scriptscriptstyle ER}}$$
 (71) Closed-loop noise gain

$$A_{OL\_LOADED} \times \beta = V_O$$
 (72) Loop gain

### Where

 $V_{O}$  = the voltage at the output of the op amp.

V<sub>OUT</sub> = the voltage output delivered to the load, which may be important to the application but is not considered in stability analysis.

V<sub>FB</sub> = feedback voltage

 $R_F$ ,  $R_{1}$ ,  $R_{150}$  and  $C_L$  = the op amp feedback network and load. Other op amp topologies will have different feedback networks; however, the test circuit will be the same for most cases. Figure 37 shows the exception to the rule (multiple feedback).

C<sub>1</sub> and L<sub>1</sub> are components that facilitate SPICE analysis. They are large (1TF, 1TH) to make the circuit closed-loop for dc, but open loop for ac frequencies. SPICE requires closed-loop operation at dc for convergence.

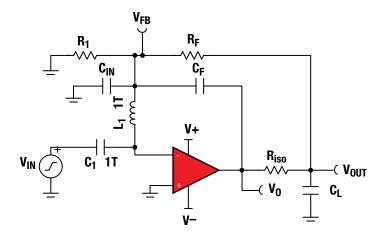

Figure 37: Alternative (multiple feedback) SPICE test circuit used for stability

 $A_{OL\_LOADED} = V_O$ 

(73) Loaded open loop gain

 $\beta = \frac{V_{FB}}{V_O}$ 

(74) Feedback factor

$$\frac{1}{\beta} = \frac{V_0}{V_{ED}}$$

(75) Closed-loop noise gain

$$A_{OL\ LOADED} \times \beta = V_{FB}$$

(76) Loop gain

### Where

 $V_{O}$  = the voltage at the output of the op amp.

 $V_{OUT}$  = the voltage output delivered to the load. This may be important to the application but is not considered in stability analysis.

V<sub>ER</sub> = feedback voltage

 $R_F$ ,  $R_1$ ,  $R_{iso}$  and  $C_F$  = the op amp feedback network. Because there are two paths for feedback, the loop is broken at the input.

C<sub>1</sub> and L<sub>1</sub> are components that facilitate SPICE analysis. They are large (1TF, 1TH) to make the circuit closed loop for dc, but open loop for ac frequencies. SPICE requires closed-loop operation at dc for convergence.

C<sub>IN</sub> = the equivalent input capacitance taken from the op amp datasheet. This capacitance normally does not need to be added because the model includes it. However, when using this simulation method the capacitance is isolated by the 1TH inductor.

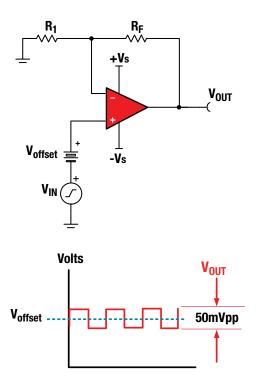

Figure 38: Transient real world stability test

## Test tips

- Choose test frequency << fcl</li>
- Small signal (Vpp ≤ 50 mV) ac output square wave (for example, 1 kHz)
- Adjust  $V_{IN}$  amplitude to yield output  $\leq 50 \text{ mVpp}$
- Worst cases is usually when V<sub>offset</sub> = 0 (Largest R<sub>O</sub>, for I<sub>OUT</sub> = 0A).
- Use V<sub>offset</sub> as desired to check all output operating points for stability
- Set scope = ac couple and expand vertical scope scale to look for amount of overshoot, undershoot, and ringing on V<sub>OLIT</sub>
- Use 1x attenuation scope probe on V<sub>OUT</sub> for best resolution

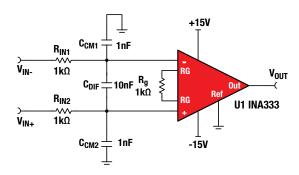

Figure 39: Input filter for instrumentation amplifier

Select  $C_{DIF} \ge 10C_{CM1}$ 

 $R_{IN1} = R_{IN2}$ 

 $C_{CM1} = C_{CM2}$ 

 $f_{CM} = \frac{1}{2\pi R_{IN1} C_{CM1}}$ 

 $f_{DIF} = \frac{1}{2\pi (2R_{IN1})(C_{DIF} + \frac{1}{2}C_{CM1})}$ 

(77) Differential filter is sized 10 times the common-mode filter

(78) Input resistors must be equal

(79) Common-mode capacitors must be equal

(80) Differential filter cutoff

(81) Common-mode filter cutoff

### Where

f<sub>DIF</sub> = differential cutoff frequency

f<sub>CM</sub> = common-mode cutoff frequency

R<sub>IN</sub> = input resistance

C<sub>CM</sub> = common-mode filter capacitance

C<sub>DIF</sub> = differential filter capacitance

Note: Selecting  $C_{\text{DIF}} \geq 10~C_{\text{CM}}$  sets the differential mode cutoff frequency 10 times lower than the common-mode cutoff frequency. This prevents common-mode noise from being converted into differential noise due to component tolerances.

| Amplifier | ti.com/precisionlab |
|-----------|---------------------|
| Notes     |                     |
|           |                     |
|           |                     |
|           |                     |
|           |                     |
|           |                     |
|           |                     |
|           |                     |
|           |                     |
|           |                     |
|           |                     |
|           |                     |
|           |                     |
|           |                     |
|           |                     |
|           |                     |
|           |                     |
|           |                     |
|           |                     |
|           |                     |
|           |                     |
|           |                     |

# **PCB** and Wire

- PCB trace resistance for 1oz and 2oz Cu •
- Conductor spacing in a PCB for safe operation •
- Current carrying capacity of copper conductors
  - Package types and dimensions •
  - PCB trace capacitance and inductance
    - PCB via capacitance and inductance •
    - Common coaxial cable specifications
      - Coaxial cable equations •
      - Resistance per length for wire types
        - Maximum current for wire types •

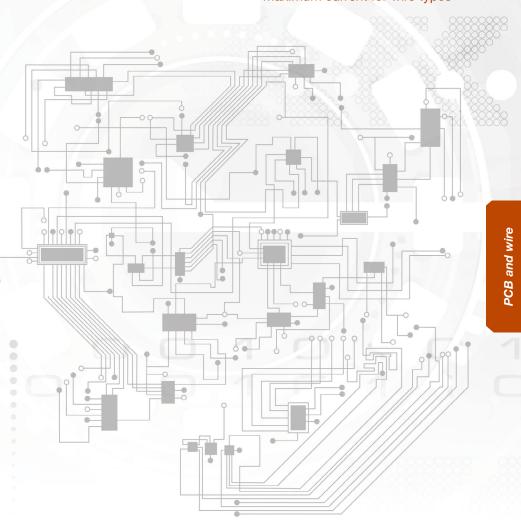

Table 18: Printed circuit board conductor spacing

|                               |              |             |             | Minimum spac | ing          |              |              |  |
|-------------------------------|--------------|-------------|-------------|--------------|--------------|--------------|--------------|--|
| Voltage between<br>conductors |              | Bare        | board       |              | Assembly     |              |              |  |
| (dc or ac peaks)              | B1           | B2          | В3          | B4           | A5           | A6           | A7           |  |
| 0-15                          | 0.05 mm      | 0.1 mm      | 0.1 mm      | 0.05 mm      | 0.13 mm      | 0.13 mm      | 0.13 mm      |  |
|                               | [0.00197 in] | [0.0039 in] | [0.0039 in] | [0.00197 in] | [0.00512 in] | [0.00512 in] | [0.00512 in] |  |
| 16-30                         | 0.05 mm      | 0.1 mm      | 0.1 mm      | 0.05 mm      | 0.13 mm      | 0.25 mm      | 0.13 mm      |  |
|                               | [0.00197 in] | [0.0039 in] | [0.0039 in] | [0.00197 in] | [0.00512 in] | [0.00984 in] | [0.00512 in] |  |
| 31-50                         | 0.1 mm       | 0.6 mm      | 0.6 mm      | 0.13 mm      | 0.13 mm      | 0.4 mm       | 0.13 mm      |  |
|                               | [0.0039 in]  | [0.024 in]  | [0.024 in]  | [0.00512 in] | [0.00512 in] | [0.016 in]   | [0.00512 in] |  |
| 51-100                        | 0.1 mm       | 0.6 mm      | 1.5 mm      | 0.13 mm      | 0.13 mm      | 0.5 mm       | 0.13 mm      |  |
|                               | [0.0039 in]  | [0.024 in]  | [0.0591 in] | [0.00512 in] | [0.00512 in] | [0.020 in]   | [0.00512 in] |  |
| 101-150                       | 0.2 mm       | 0.6 mm      | 3.2 mm      | 0.4 mm       | 0.4 mm       | 0.8 mm       | 0.4 mm       |  |
|                               | [0.0079 in]  | [0.024 in]  | [0.126 in]  | [0.016 in]   | [0.016 in]   | [0.031 in]   | [0.016 in]   |  |
| 151-170                       | 0.2 mm       | 1.25 mm     | 3.2 mm      | 0.4 mm       | 0.4 mm       | 0.8 mm       | 0.4 mm       |  |
|                               | [0.0079 in]  | [0.0492 in] | [0.126 in]  | [0.016 in]   | [0.016 in]   | [0.031 in]   | [0.016 in]   |  |
| 171-250                       | 0.2 mm       | 1.25 mm     | 6.4 mm      | 0.4 mm       | 0.4 mm       | 0.8 mm       | 0.4 mm       |  |
|                               | [0.0079 in]  | [0.0492 in] | [0.252 in]  | [0.016 in]   | [0.016 in]   | [0.031 in]   | [0.016 in]   |  |
| 251-300                       | 0.2 mm       | 1.25 mm     | 12.5 mm     | 0.4 mm       | 0.4 mm       | 0.8 mm       | 0.8 mm       |  |
|                               | [0.0079 in]  | [0.0492 in] | [0.492 in]  | [0.016 in]   | [0.016 in]   | [0.031 in]   | [0.031 in]   |  |
| 301-500                       | 0.25 mm      | 2.5 mm      | 12.5 mm     | 0.8 mm       | 0.8 mm       | 1.5 mm       | 0.8 mm       |  |
|                               | [0.00984 in] | [0.0984 in] | [0.492 in]  | [0.031 in]   | [0.031 in]   | [0.0591 in]  | [0.031 in]   |  |

- B1 Internal conductors
- B2 External conductors uncoated sea level to 3050m
- B3 External conductors uncoated above 3050m
- B4 External conductors coated with permanent polymer coating (any elevation)
- A5 External conductors with conformal coating over assembly (any elevation)
- A6 External component lead/termination, uncoated, sea level to 3050m
- A7 External component lead termination, with conformal coating (any elevation)

Extracted with permission from IPC-2221B, Table 6-1. For additional information, the entire specification can be downloaded at www.ipc.org

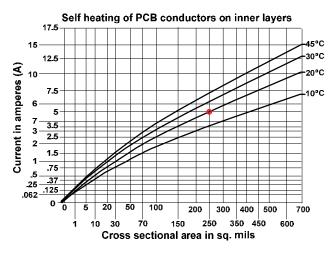

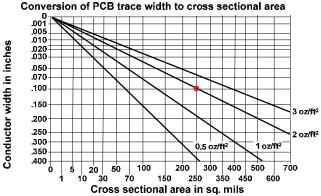

Figure 40: Self heating of PCB traces on inside layer

### **Example**

Find the current that will cause a 20°C temperature rise in a PCB trace that is 0.1 inch wide and uses 2 oz/ft² copper. (Assume traces on outside of PCB.)

### **Answer**

First translate 0.1 inch to 250 sq. mils. using bottom chart. Next find the current associated with 10°C and 250 sq. mils. using top chart (Answer = 5A).

Extracted with permission from IPC-2152, Figure 5-1. For additional information the entire specification can be downloaded at <a href="https://www.ipc.org">www.ipc.org</a>

## PCB trace resistance for 1 oz-Cu

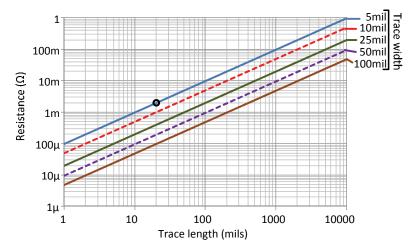

Figure 41: PCB trace resistance vs. length and width for 1 oz-Cu, 25°C

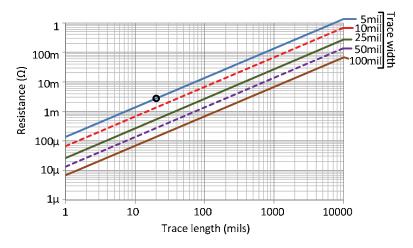

Figure 42: PCB trace resistance vs. length and width for 1 oz-Cu, 125°C

### **Example**

What is the resistance of a 20 mil long, 5 mil wide trace for a 1 oz-Cu thickness at 25°C and 125°C?

### **Answer**

R25C = 2 m $\Omega$ , R125C = 3 m $\Omega$ . The points are circled on the curves.

## PCB trace resistance for 2 oz-Cu

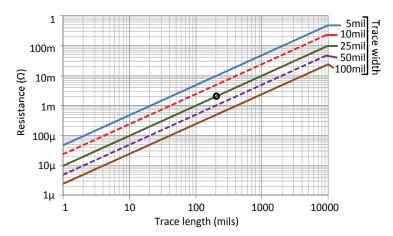

Figure 43: PCB trace resistance vs. length and width for 2 oz-Cu, 25°C

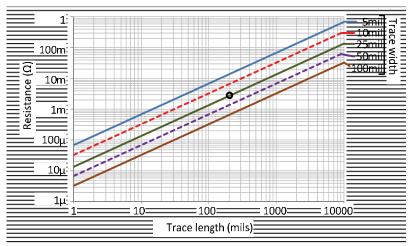

Figure 44: PCB trace resistance vs. length and width for 2 oz-Cu, 125°C

### **Example**

What is the resistance of a 200 mil long, 25 mil wide trace for a 2 oz-Cu thickness at 25°C and 125°C?

### Answer

 $R25C = 2 \text{ m}\Omega$ ,  $R125C = 3 \text{ m}\Omega$ . The points are circled on the curves.

## Common package type and dimensions

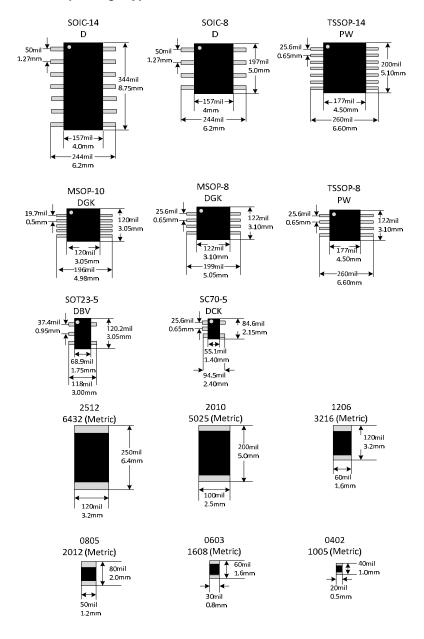

## PCB parallel plate capacitance

$$C(pF) = \frac{k \cdot \ell \cdot w \cdot \varepsilon_r}{h}$$
 (82) Capacitance for parallel copper planes

### Where

k = Permittivity of free space.

Both the metric and imperial version of the constant are given.

$$k = 8.854 \cdot 10^{-3} \text{ pF/mm}, \text{ or } 2.247 \cdot 10^{-4} \text{ pF/mil}$$

 $\ell$  = length (metric in mm, or imperial in mil)

w = width (metric in mm, or imperial in mil)

h = separation between planes (metric in mm, or imperial in mil)

 $\varepsilon_r$  = PCB relative dielectric constant ( $\varepsilon_r \approx 4.5$  for FR-4)

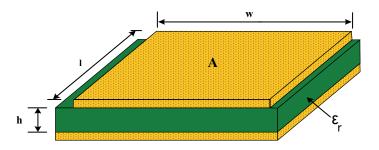

Figure 45: PCB parallel plate capacitance

**Example** Calculate the total capacitance for  $\ell$ =5.08mm, w=12.7mm, h=1.575mm,  $\epsilon_r$  = 4.5

$$C(pF) = \frac{(8.854 \cdot 10^{-3} \text{ pF/mm}) \cdot (5.08 \text{mm}) \cdot (12.7 \text{mm}) \cdot (4.5)}{1.575 \text{mm}} = 1.63 \text{pF}$$

**Example** Calculate the total capacitance for  $\ell$ =200mil, w=500mil, h=62mil,  $\epsilon_r$  = 4.5

$$C(pF) = \frac{(2.247 \cdot 10^{-4} \text{ pF/mil}) \cdot (200\text{mil}) \cdot (500\text{mil}) \cdot (4.5)}{62\text{mil}} = 1.63\text{pF}$$

## Microstrip capacitance and inductance

$$L(nH) = k_L \cdot \ell \cdot \ln \left( \frac{5.98 \cdot h}{0.8 \cdot w + t} \right)$$
 (83) Inductance for microstrip

$$C(pF) = \frac{k_{C} \cdot \ell \cdot (\epsilon_{r} + 1.41)}{\ln\left(\frac{5.98 \cdot h}{0.8 \cdot w + t}\right)}$$
 (84) Capacitance for microstrip

### Where

 $k_1 = PCB$  inductance per unit length.

Both the metric and imperial version of the constant are given.

 $k_1 = 2nH/cm$ , or 5.071nH/in

k<sub>C</sub> = PCB capacitance per unit length.

Both the metric and imperial version of the constant are given.

 $k_C = 0.264 pF/cm$ , or 0.67056 pF/in

 $\ell$  = length of microstrip (metric in cm, or imperial in inches)

w = width of microstrip (metric in mm, or imperial in mil)

t = thickness of copper (metric in mm. or imperial in mil)

h = separation between planes (metric in mm, or imperial in mil)

 $\varepsilon_r$  = relative permittivity, approximately 4.5 for FR-4 PCB

For imperial: Copper thickness (mils) = 1.37 • (number of ounces) i.e. 1oz Cu = 1.37mils i.e. ½oz Cu = 0.684mils

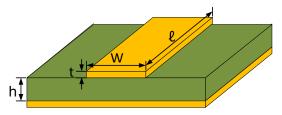

Figure 46: PCB Microstrip capacitance and inductance

### **Example**

Calculate the total inductance and capacitance for  $\ell$ =2.54cm, w=0.254mm, t=0.0356mm, h=0.8mm,  $\epsilon_{r}$  = 4.5 for FR-4

$$L(pF) = (2 \text{ nH/cm}) \cdot (2.54 \text{cm}) \cdot \ln \left( \frac{5.98 \cdot 0.8 \text{mm}}{0.8 \cdot 0.254 \text{mm} + 0.0356 \text{mm}} \right) = 15.2 \text{nH}$$

$$C(pF) = \frac{(0.264pF/cm) \cdot (2.54cm)(4.5 + 1.41)}{\ln \left(\frac{5.98 \cdot 0.8mm}{0.8 \cdot 0.254mm + 0.0356mm}\right)} = 1.3pF$$

**Example** Calculate the total inductance and capacitance for  $\ell$ =1in, w=10mil, t=1.4mil, h=31.5mil,  $\epsilon_r$  = 4.5 for FR-4

L = 15.2nH, C=1.3pF. Note: this is the same problem as above with imperial units.

## Adjacent copper traces

$$C(pF) \approx \frac{k \cdot t \cdot \ell}{d}$$

$$C(pF) \approx \frac{k \cdot \mathcal{E}_r \cdot w \cdot \ell}{h}$$
 (86) Different layers

(85) Same layer

### Where

 $\ell$  = length of the copper trace (mil, or mm)

 $k = 8.854*10^{-3} pF/mm$ , or  $k=2.247*10^{-4} pF/mil$ 

t = thickness of trace (in mil, or mm)

d = distance between traces if on same layer (mil, or mm)

w = width of trace. (mil, or mm)

h = separation between planes. (mil, or mm)

 $\varepsilon_r$  = PCB dielectric constant ( $\varepsilon_r$  = 4.5 for FR-4)

For imperial: Copper thickness (mils) = 1.37 • (number of ounces) i.e. 1oz Cu = 1.37mils i.e. ½oz Cu = 0.684mils

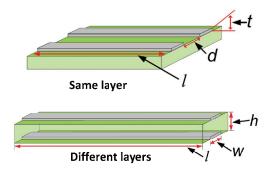

Figure 47: Capacitance for adjacent copper traces

**Example:** Calculate the total capacitance for both cases:  $\ell$ =2.54mm, t=0.0348mm, d=0.254mm, w=0.635mm, h=1.6mm,  $\epsilon_r$  = 4.5 for FR-4

$$C(pF) \approx \frac{(8.854 \cdot 10^{-3} \text{ pF/mm}) (0.0348 \text{mm}) (2.54 \text{mm})}{0.254 \text{mm}} = 0.0031 \text{pF Same layer}$$

$$C(pF) \approx \frac{(8.854 \cdot 10^{-3} \text{ pF/mm}) (4.5 \text{mm}) (0.635 \text{mm}) (2.54 \text{mm})}{1.6 \text{mm}} = 0.04 \text{pF}$$
Adjacent layers

**Example:** Calculate the total capacitance for both cases:  $\ell$ =100mil, t=1.37mil, d=10mil, w=25mil, h=63mil,  $\epsilon$ r = 4.5 for FR-4

C = 0.0031pF (Same layer), C=0.4pF (Adjacent layers). Note: this is the same problem as above with imperial units.

## PCB via capacitance and inductance

$$L(nH) \approx k_L \cdot h \left[ 1 + ln \left( \frac{4h}{d} \right) \right]$$

(87) Inductance for via

$$C(pF) \approx \frac{k_C \cdot \epsilon_r \cdot h \cdot d_1}{d_2 - d_1}$$

(88) Capacitance for via

### Where

k<sub>L</sub> = PCB inductance per unit length.

Both the metric and imperial version of the constant are given.

 $k_1 = 0.2 \text{nH/mm}, \text{ or } 5.076 \cdot 10^{-3} \text{nH/mil}$ 

k<sub>C</sub> = PCB capacitance per unit length.

Both the metric and imperial version of the constant are given.

 $k_C = 0.0555 pF/mm$ , or  $1.41 \cdot 10^{-3} pF/mil$ 

h = separation between planes

d = diameter of via hole

d<sub>1</sub> = diameter of the pad surrounding the via

 $d_2$  = distance to inner layer ground plane.

 $\varepsilon_r$  = PCB dielectric constant ( $\varepsilon_r$  = 4.5 for FR-4)

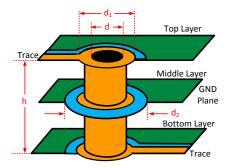

Figure 48: Inductance and capacitance of via

**Example:** Calculate the total inductance and capacitance for h=1.6mm,  $d_1$ =0.8mm,  $d_2$ =1.5mm

$$L(nH) \approx (0.2 \text{ nH/mm}) \cdot (1.6 \text{mm}) \left[ 1 + \ln \left( \frac{4 \cdot 1.6 \text{mm}}{0.4 \text{mm}} \right) \right] = 1.2 \text{nH}$$

$$C(pF) \approx \frac{(0.0555pF/mm) \cdot (4.5) \cdot (1.6mm) \cdot (0.8mm)}{1.5mm - 0.8mm} = 0.46pF$$

**Example:** Calculate the total inductance and capacitance for h=63mil,  $d_1$ =31.5mil,  $d_2$ =59mil

L=1.2nH, C=0.46pF. Note: this is the same problem as above with imperial units.

Table 19: Coaxial cable information

| Туре     | Z <sub>0</sub> | Capacitance / length (pF/feet) | Outside diameter (inches) | dB attenuation /100 ft at 750 MHz | Dielectric type | Application                                                                                              |
|----------|----------------|--------------------------------|---------------------------|-----------------------------------|-----------------|----------------------------------------------------------------------------------------------------|
| RG-58    | 53.5Ω          | 28.8                           | 0.195                     | 13.1                              | PE              | Test equipment and RF power to a few hundred watts, and a couple hundred MHz                             |
| RG-8     | 52Ω            | 29.6                           | 0.405                     | 5.96                              | PE              |                                                                                                    |
| RG-214/U | 50Ω            | 30.8                           | 0.425                     | 6.7                               | PE              | RF power to a few kW, up to several hundred MHz                                                          |
| 9914     | 50Ω            | 26.0                           | 0.405                     | 4.0                               | PE              | Trainared Willia                                                                                         |
| RG-6     | 75Ω            | 20                             | 0.270                     | 5.6                               | PF              | Video and CATV applications. RF to a few                                                                 |
| RG-59/U  | 73Ω            | 29                             | 0.242                     | 9.7                               | PE              | hundred watts, up to a few hundred MHz,<br>sometimes to higher frequencies if losses<br>can be tolerated |
| RG-11/U  | 75Ω            | 17                             | 0.412                     | 3.65                              | PE              | RF power to a few kW, up to several hundred MHz                                                          |
| RG-62/U  | 93Ω            | 13.5                           | 0.242                     | 7.1                               | ASP             | Used in some test equipment and $100\Omega$ video applications                                           |
| RG-174   | 50Ω            | 31                             | 0.100                     | 23.5                              | PE              | Miniature coax used primarily for test                                                                   |
| RG-178/U | 50Ω            | 29                             | 0.071                     | 42.7                              | ST              | equipment interconnection. Usually short runs due to higher loss.                                        |

## Coaxial cable equations

$$\frac{C}{\ell} = \frac{2\pi\epsilon}{\ln\left(\frac{D}{d}\right)}$$

(89) Capacitance per length

$$\frac{L}{\ell} = \frac{\mu}{2\pi} \ln \left( \frac{D}{d} \right)$$

(90) Inductance per length

$$Z_o = \sqrt{\frac{L}{C}} = \frac{1}{2\pi} \sqrt{\frac{\mu}{\epsilon}}$$

(91) Characteristic impedance

### Where

L = inductance in henries (H)

C = capacitance in farads (F)

 $Z = impedance in ohms (\Omega)$ 

d = diameter of inner conductor

D = inside diameter of shield, or diameter of dielectric insulator

 $\epsilon$  = dielectric constant of insulator ( $\epsilon$  =  $\epsilon_{r}$   $\epsilon_{o}$  )

 $\mu$  = magnetic permeability ( $\mu = \mu_r \mu_o$ )

 $\ell$  = length of the cable

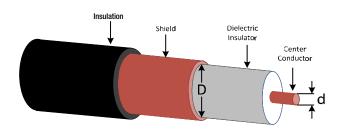

Figure 49: Coaxial cable cutaway

Table 20: Resistance per length for different wire types (AWG)

| 411/0 | 0.1   | Outside diameter |       | Area          |                 | dc resistance |      |
|-------|-------|------------------|-------|---------------|-----------------|---------------|------|
| AWG   | Stds  | in               | mm    | circular mils | mm <sup>2</sup> | Ω / 1000 ft   | Ω/km |
| 36    | Solid | 0.005            | 0.127 | 25            | 0.013           | 445           | 1460 |
| 36    | 7/44  | 0.006            | 0.152 | 28            | 0.014           | 371           | 1271 |
| 34    | Solid | 0.0063           | 0.160 | 39.7          | 0.020           | 280           | 918  |
| 34    | 7/42  | 0.0075           | 0.192 | 43.8          | 0.022           | 237           | 777  |
| 32    | Solid | 0.008            | 0.203 | 67.3          | 0.032           | 174           | 571  |
| 32    | 7/40  | 0.008            | 0.203 | 67.3          | 0.034           | 164           | 538  |
| 30    | Solid | 0.010            | 0.254 | 100           | 0.051           | 113           | 365  |
| 30    | 7/38  | 0.012            | 0.305 | 112           | 0.057           | 103           | 339  |
| 28    | Solid | 0.013            | 0.330 | 159           | 0.080           | 70.8          | 232  |
| 28    | 7/36  | 0.015            | 0.381 | 175           | 0.090           | 64.9          | 213  |
| 26    | Solid | 0.016            | 0.409 | 256           | 0.128           | 43.6          | 143  |
| 26    | 10/36 | 0.021            | 0.533 | 250           | 0.128           | 41.5          | 137  |
| 24    | Solid | 0.020            | 0.511 | 404           | 0.205           | 27.3          | 89.4 |
| 24    | 7/32  | 0.024            | 0.610 | 448           | 0.229           | 23.3          | 76.4 |
| 22    | Solid | 0.025            | 0.643 | 640           | 0.324           | 16.8          | 55.3 |
| 22    | 7/30  | 0.030            | 0.762 | 700           | 0.357           | 14.7          | 48.4 |
| 20    | Solid | 0.032            | 0.813 | 1020          | 0.519           | 10.5          | 34.6 |
| 20    | 7/28  | 0.038            | 0.965 | 1111          | 0.562           | 10.3          | 33.8 |
| 18    | Solid | 0.040            | 1.020 | 1620          | 0.823           | 6.6           | 21.8 |
| 18    | 7/26  | 0.048            | 1.219 | 1770          | 0.902           | 5.9           | 19.2 |
| 16    | Solid | 0.051            | 1.290 | 2580          | 1.310           | 4.2           | 13.7 |
| 16    | 7/24  | 0.060            | 1.524 | 2828          | 1.442           | 3.7           | 12.0 |
| 14    | Solid | 0.064            | 1.630 | 4110          | 2.080           | 2.6           | 8.6  |
| 14    | 7/22  | 0.073            | 1.854 | 4480          | 2.285           | 2.3           | 7.6  |

Table 21: Maximum current vs. AWG

| Wire gauge | Polyethylene<br>Neoprene<br>Polyvinylchloride<br>(semi-ridged) at 80°C | Polypropylene<br>Polyethylene<br>(high density) at 90°C | Polyvinylchloride Nylon<br>at 105°C | Kynar<br>Polyethylene<br>Thermoplastic at 125°C | Kapton<br>Teflon<br>Silicon at 200°C |
|------------|------------------------------------------------------------------------|---------------------------------------------------------|-------------------------------------|-------------------------------------------------|--------------------------------------|
| AWG        | Imax (A)                                                               | lmax (A)                                                | lmax (A)                            | lmax (A)                                        | Imax (A)                             |
| 30         | 2                                                                      | 3                                                       | 3                                   | 3                                               | 4                                    |
| 28         | 3                                                                      | 4                                                       | 4                                   | 5                                               | 6                                    |
| 26         | 4                                                                      | 5                                                       | 5                                   | 6                                               | 7                                    |
| 24         | 6                                                                      | 7                                                       | 7                                   | 8                                               | 10                                   |
| 22         | 8                                                                      | 9                                                       | 10                                  | 11                                              | 13                                   |
| 20         | 10                                                                     | 12                                                      | 13                                  | 14                                              | 17                                   |
| 18         | 15                                                                     | 17                                                      | 18                                  | 20                                              | 24                                   |
| 16         | 19                                                                     | 22                                                      | 24                                  | 26                                              | 32                                   |
| 14         | 27                                                                     | 30                                                      | 33                                  | 40                                              | 45                                   |
| 12         | 36                                                                     | 40                                                      | 45                                  | 50                                              | 55                                   |
| 10         | 47                                                                     | 55                                                      | 58                                  | 70                                              | 75                                   |

Note: Wire is in free air at 25°C

### **Example**

What is the maximum current that can be applied to a 30 gauge Teflon wire in a room temperature environment? What will the self-heating be?

### Answer

Imax = 4A

Wire temperature = 200°C

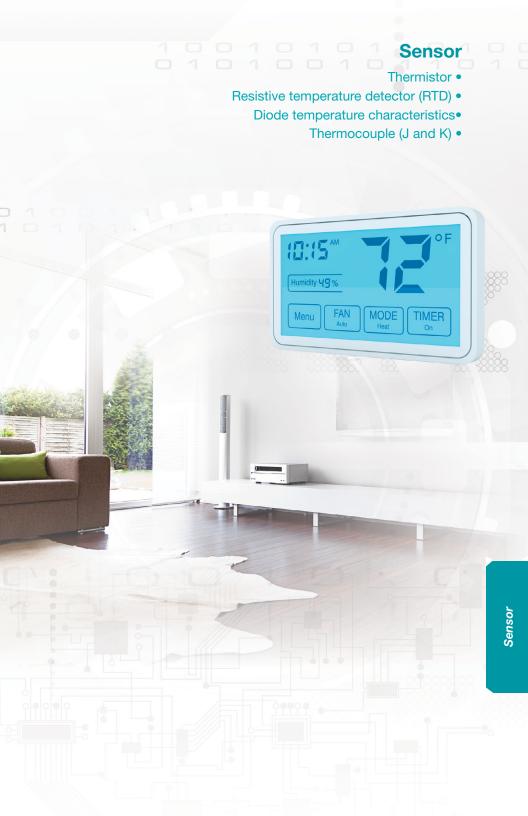

Table 22: Temperature sensor overview

|                 | Thermistor                                                                      | RTD                                                                                        | Diode                                                                                                    | Thermocouple                                                                       |
|-----------------|---------------------------------------------------------------------------------|--------------------------------------------------------------------------------------------|----------------------------------------------------------------------------------------------------|------------------------------------------------------------------------------------|
|                 | 40kn<br>Resistance<br>Resistance<br>-55°C                                       | 390Ω<br>E<br>18Ω<br>18Ω<br>-200°C<br>Tamocrating 850°C                                     | 0.8V -2mV/°C > 0.4V -55°C 125°C                                                                                      | 80mV > 2 -10mV C 1,300°C                                                           |
| Temp range      | $-55^{\circ}C < T < 150^{\circ}C$                                               | -200°C < T < 850°C                                                                         | -55°C < T < 150°C                                                                                                    | -250°C < T < 1800°C                                                                |
| Cost            | Low                                                                             | High                                                                                       | Low                                                                                                    | Low                                                                                |
| Accuracy        | Good accuracy at one temperature<br>Less accurate over full range               | Excellent accuracy                                                                         | Poor accuracy without calibration                                                                                    | Good accuracy with polynomial correction                                           |
| Linearity       | Very nonlinear. Follows reciprocal<br>lof logarithmic function                  | Fairly linear<br>Nonlinearity < 4.5% of full scale<br>Relatively simple quadratic function | Fairty linear Slope ≈ -2mV/C<br>Slope varies according to current<br>excitation, diode type, and<br>diode processing | Fairly linear<br>Nonlinearity < 10% of full scale<br>Complex 10th order polynomial |
| Construction    | Less rugged                                                                     | Depends on Type (can be rugged)                                                            | Rugged                                                                                                    | Most rugged                                                                        |
| Output<br>range | Typically 10s to 100s of $k\Omega$ full scale Very wide variation in resistance | 18 to 390 $\Omega$ for PT100<br>180 to 3.9 k $\Omega$ for PT1000                           | 0.4 to 0.8V                                                                                                    | 10s of millivolts                                                                  |
| Applications    | General purpose                                                                 | Scientific and industrial                                                                  | Low cost temperature monitor<br>Low cost linear response                                                             | Industrial temperature<br>measurement                                              |
| General         | Requires excitation                                                             | Requires excitation                                                                        | Requires excitation                                                                                                  | Self-powered<br>Requires cold junction comp                                        |

## Thermistor: Resistance to temperature, Steinhart-Hart equation

$$\frac{1}{T} = a + b \ln(R) + c (\ln(R))^3$$
 (92) Convert resistance to temperature for a thermistor

### Where

T = temperature in Kelvin

a, b, c = Steinhart-Hart equation constants

R = resistance in ohms

## Thermistor: Temperature to resistance, Steinhart-Hart equation

$$R = \exp \left[ \left( y - \frac{x}{2} \right)^{\frac{1}{3}} - \left( y + \frac{x}{2} \right)^{\frac{1}{3}} \right]$$

$$x = \frac{a - \frac{1}{T}}{c}$$

$$y = \sqrt{\left(\frac{b}{3c}\right)^3 + \frac{x^2}{4}}$$

(95) Factor used in Equation 93

### Where

 $R = resistance in \Omega$ 

T = temperature in Kelvin

a, b, c = Steinhart-Hart equation constants

x, y = Steinhart-Hart factors used in temperature to resistance equation

## RTD equation temperature to resistance

$$R_{rtd} = R_0 [1 + A_0 T + B_0 T^2 + C_0 (T - 100) T^3]$$
 (96) RTD resistance for T<0°C

$$R_{\text{rtd}} = R_0 [1 + A_0 T + B_0 T^2]$$

(97) RTD resistance for T>0°C

### Where

R<sub>rtd</sub> = resistance of RTD over temperature range of (-200°C < T < 850°C)

 $R_0 = 100\Omega$  for PT-100,  $1000\Omega$  for PT-1000

 $A_0$ ,  $B_0$ ,  $C_0$  = Callendar-Van Dusen coefficients

T = temperature in degrees Celsius (°C)

## RTD equation resistance to temperature (T>0°C)

$$T = \frac{-{A_0} + \sqrt{{{A_0}^2} - 4{B_0}\left( {1 - \frac{{R_{RTD}}}{{R_0}}} \right)}}{{2{B_0}}}$$

(98) RTD resistance for T>0°C

 $R_{RTD}$  = resistance of RTD over temperature range of (-200°C < T < 850°C)

 $R_0 = 100\Omega$ 

 $A_0$ ,  $B_0$ ,  $C_0$  = Callendar-Van Dusen coefficients

T = temperature in degrees Celsius (°C)

Table 23: Callendar-Van Dusen coefficients for different RTD standards

|                | IEC-751 DIN 43760<br>BS 1904 ASTM-E1137<br>EN-60751 | JISC 1604  | US Industrial<br>Standard<br>D-100 American | US Industrial<br>Standard<br>American | ITS-90     |
|----------------|-----------------------------------------------------|------------|---------------------------------------------|---------------------------------------|------------|
| A <sub>0</sub> | +3.9083E-3                                          | +3.9739E-3 | +3.9787E-3                                  | +3.9692E-3                            | +3.9888E-3 |
| B <sub>0</sub> | -5.775E-7                                           | -5.870E-7  | -5.8686E-7                                  | -5.8495E-7                            | -5.915E-7  |
| C <sub>0</sub> | -4.183E-12                                          | -4.4E-12   | -4.167E-12                                  | -4.233E-12                            | -3.85E-12  |

### **Example**

What is the temperature given an ITS-90 PT100 resistance of  $120\Omega$ ?

### **Answer**

$$T = \frac{-(3.9888 \cdot 10^{-3}) + \sqrt{(3.9888 \cdot 10^{-3})^2 - 4(-5.915 \cdot 10^{-7})\left(1 - \frac{120}{100}\right)}}{2(-5.915 \cdot 10^{-7})} = 50.5^{\circ}C$$

#### RTD equation resistance to temperature (T<0°C)

$$T = \sum_{i=0}^{n} \alpha_{i} \left( R_{rtd} \right)^{i} \tag{99) RTD resistance for T<0°C} \label{eq:T}$$

#### Where

T = temperature in degrees Celsius (°C)

R<sub>RTD</sub> = resistance of RTD over temperature range of (T<0°C)

 $\alpha_i$  = polynomial coefficients for converting RTD resistance to temperature for T<0°C

Table 24: Coefficients for 5th order RTD resistance to temperature

|                  | IEC-751<br>DIN 43760<br>BS 1904<br>ASTM-E1137<br>EN-60751 | JISC 1604   | US Industrial<br>Standard<br>D-100 American | US Industrial<br>Standard American | ITS-90      |
|------------------|-----------------------------------------------------------|-------------|---------------------------------------------|------------------------------------|-------------|
| $a_0$            | -2.4202E+02                                               | -2.3820E+02 | -2.3818E+02                                 | -2.3864E+02                        | -2.3791E+02 |
| $\alpha_1$       | 2.2228E+00                                                | 2.1898E+00  | 2.1956E+00                                  | 2.1973E+00                         | 2.2011E+00  |
| $\mathfrak{a}_2$ | 2.5857E-03                                                | 2.5226E-03  | 2.4413E-03                                  | 2.4802E-03                         | 2.3223E-03  |
| $\mathfrak{a}_3$ | -4.8266E-06                                               | -4.7825E-06 | -4.7517E-06                                 | -4.7791E-06                        | -4.6280E-06 |
| $\alpha_4$       | -2.8152E-08                                               | -2.7009E-08 | -2.3831E-08                                 | -2.5157E-08                        | -1.9702E-08 |
| $\mathfrak{a}_5$ | 1.5224E-10                                                | 1.4719E-10  | 1.3492E-10                                  | 1.4020E-10                         | 1.1831E-10  |

#### **Example**

Find the temperature given an ITS-90 PT100 resistance of 60  $\Omega$ .

#### **Answer**

T = 
$$(-2.3791E + 02) \cdot (60)^0 + (2.2011E + 00) \cdot (60)^1 + (2.3223E - 03) \cdot (60)^2 + \cdots + (2.3223E - 03) \cdot (60)^5 = -98.6 ^{\circ}C$$

#### Diode equation vs. temperature

$$V_D = \frac{nkT}{q} ln \left( \frac{I}{I_S} + 1 \right) \approx \frac{nkT}{q} ln \left( \frac{I}{I_S} \right)$$

(100) Diode voltage

#### Where

V<sub>D</sub> = diode voltage vs. temperature and current

n = diode ideality factor (ranges from 1 to 2)

k = 1.38 x 10<sup>-23</sup> J/K. Boltzmann's constant

T = temperature in Kelvin

 $q = 1.60 \times 10^{-19} C$ , charge of an electron

I = forward diode current in amps

Is = saturation current

$$I_{S}= \alpha T^{(3/n)} exp \left(-\frac{qV_{G}}{nkT}\right)$$
 (101) Saturation current

#### Where

Is = saturation current

 $\alpha$  = constant related to the cross sectional area of the junction

V<sub>G</sub> = diode voltage vs. temperature and current

n = diode ideality factor (ranges from 1 to 2)

k = 1.38 x 10<sup>-23</sup> J/K, Boltzmann's constant

T = temperature in Kelvin

 $q = 1.60 \times 10^{-19} C$ , charge of an electron

#### Diode voltage versus temperature

Figure 50 shows an example of the temperature drift for a diode. Depending on the characteristics of the diode and the forward current the slope and offset of this curve will change. However, typical diode drift is about –2mV/°C. A forward drop of about 0.6V is typical for room temperature.

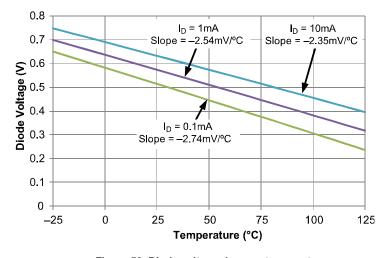

Figure 50: Diode voltage drop vs. temperature

# Type J thermocouples translating temperature to voltage (ITS-90 standard)

$$V_{t} = \sum_{i=0}^{n} c_{i} \left( T \right)^{i} \tag{102) Thermoelectric voltage} \label{eq:102}$$

#### Where

 $V_T$  = thermoelectric voltage

T = temperature in degrees Celsius

c<sub>i</sub> = translation coefficients

Table 25: Type J thermocouple temperature to voltage coefficients

|                       | –219°C to 760°C   | 760°C to 1,200°C  |
|-----------------------|-------------------|-------------------|
| c <sub>0</sub>        | 0.000000000E+00   | 2.9645625681E+05  |
| C <sub>1</sub>        | 5.0381187815E+01  | -1.4976127786E+03 |
| c <sub>2</sub>        | 3.0475836930E-02  | 3.1787103924E+00  |
| c <sub>3</sub>        | -8.5681065720E-05 | -3.1847686701E-03 |
| C <sub>4</sub>        | 1.3228195295E-07  | 1.5720819004E-06  |
| <b>C</b> <sub>5</sub> | -1.7052958337E-10 | -3.0691369056E-10 |
| c <sub>6</sub>        | 2.0948090697E-13  | _                 |
| C <sub>7</sub>        | -1.2538395336E-16 | _                 |
| C <sub>8</sub>        | 1.5631725697E-20  | _                 |

# Type J thermocouples translating voltage to temperature (ITS-90 standard)

$$T = \sum_{i=0}^{n} c_{i} \left( V_{t} \right)^{i} \tag{103) Temperature} \label{eq:total_total_total}$$

Table 26: Type J thermocouple voltage to temperature coefficients

|                       | -219°C to 0°C    | 0°C to 760°C     | 760°C to 1,200°C |
|-----------------------|------------------|------------------|------------------|
| c <sub>0</sub>        | 0.00000000E+00   | 0.00000000E+00   | -3.113581870E+03 |
| c <sub>1</sub>        | 1.952826800E-02  | 1.978425000E-02  | 3.005436840E-01  |
| c <sub>2</sub>        | -1.228618500E-06 | -2.001204000E-07 | -9.947732300E-06 |
| c <sub>3</sub>        | -1.075217800E-09 | 1.036969000E-11  | 1.702766300E-10  |
| C <sub>4</sub>        | -5.908693300E-13 | -2.549687000E-16 | -1.430334680E-15 |
| <b>c</b> <sub>5</sub> | -1.725671300E-16 | 3.585153000E-21  | 4.738860840E-21  |
| c <sub>6</sub>        | -2.813151300E-20 | -5.344285000E-26 | _                |
| C <sub>7</sub>        | -2.396337000E-24 | 5.099890000E-31  | _                |
| c <sub>8</sub>        | -8.382332100E-29 | _                | _                |

#### Type K thermocouples translating temperature to voltage (ITS-90 standard)

$$V_{T} = \sum_{i=0}^{n} c_{i} (T)^{i}$$

(104) Thermoelectric voltage for T<0°C

$$V_t = \left[\sum_{i=0}^n c_i \left(T\right)^i\right] + \alpha_0 e^{\left[\alpha_1 \left(T-126.9686\right)\right]^2} \qquad \text{(105) Thermoelectric voltage for T>0°C}$$

#### Where

V<sub>T</sub> = thermoelectric voltage

T = temperature in degrees Celsius

c<sub>i</sub> = translation coefficients

 $\alpha_0$ ,  $\alpha_1$  = translation coefficients

Table 27: Type K thermocouple temperature to voltage coefficients

|                 | -219°C to 760°C   | 760°C to 1,200°C  |  |  |
|-----------------|-------------------|-------------------|--|--|
| c <sub>0</sub>  | 0.000000000E+00   | -1.7600413686E+01 |  |  |
| C <sub>1</sub>  | 3.9450128025E+01  | 3.8921204975E+01  |  |  |
| c <sub>2</sub>  | 2.3622373598E-02  | 1.8558770032E-02  |  |  |
| c <sub>3</sub>  | -3.2858906784E-04 | -9.9457592874E-05 |  |  |
| C <sub>4</sub>  | -4.9904828777E-06 | 3.1840945719E-07  |  |  |
| C <sub>5</sub>  | -6.7509059173E-08 | -5.6072844889E-10 |  |  |
| c <sub>6</sub>  | -5.7410327428E-10 | 5.6075059059E-13  |  |  |
| C <sub>7</sub>  | -3.1088872894E-12 | -3.2020720003E-16 |  |  |
| c <sub>8</sub>  | -1.0451609365E-14 | 9.7151147152E-20  |  |  |
| Cg              | -1.9889266878E-17 | -1.2104721275E-23 |  |  |
| C <sub>10</sub> | -1.6322697486E-20 | _                 |  |  |
| αο              | _                 | 1.1859760000E+02  |  |  |
| α <sub>1</sub>  | _                 | -1.1834320000E-04 |  |  |

# Type K thermocouples translating voltage to temperature (ITS-90 standard)

$$T = \sum_{i=0}^{n} c_{i} (V_{t})^{i} \tag{106) Temperature} \label{eq:total_total_total}$$

Table 28: Type K thermocouple voltage to temperature coefficients

|                | -219°C to 0°C  | 0°C to 760°C   | 760°C to 1,200°C |
|----------------|----------------|----------------|------------------|
| c <sub>0</sub> | 0.0000000E+00  | 0.0000000E+00  | -1.3180580E+02   |
| C <sub>1</sub> | 2.5173462E-02  | 2.5083550E-02  | 4.8302220E-02    |
| c <sub>2</sub> | -1.1662878E-06 | 7.8601060E-08  | -1.6460310E-06   |
| c <sub>3</sub> | -1.0833638E-09 | -2.5031310E-10 | 5.4647310E-11    |
| C <sub>4</sub> | -8.9773540E-13 | 8.3152700E-14  | -9.6507150E-16   |
| C <sub>5</sub> | -3.7342377E-16 | -1.2280340E-17 | 8.8021930E-21    |
| c <sub>6</sub> | -8.6632643E-20 | 9.8040360E-22  | -3.1108100E-26   |
| C <sub>7</sub> | -1.0450598E-23 | -4.4130300E-26 | _                |
| c <sub>8</sub> | -5.1920577E-28 | 1.0577340E-30  | _                |
| C <sub>9</sub> | _              | -1.0527550E-35 | _                |

Table 29: Seebeck coefficients for different material

| Material   | Seebeck<br>coefficient | Material  | Seebeck<br>coefficient | Material  | Seebeck<br>coefficient |
|------------|------------------------|-----------|------------------------|-----------|------------------------|
| Aluminum   | 4                      | Gold      | 6.5                    | Rhodium   | 6                      |
| Antimony   | 47                     | Iron      | 19                     | Selenium  | 900                    |
| Bismuth    | <del>-</del> 72        | Lead      | 4                      | Silicon   | 440                    |
| Cadmium    | 7.5                    | Mercury   | 0.6                    | Silver    | 6.5                    |
| Carbon     | 3                      | Nichrome  | 25                     | Sodium    | -2.0                   |
| Constantan | -35                    | Nickel    | -15                    | Tantalum  | 4.5                    |
| Copper     | 6.5                    | Platinum  | 0                      | Tellurium | 500                    |
| Germanium  | 300                    | Potassium | -9.0                   | Tungsten  | 7.5                    |

Note: Units are  $\mu V/^{\circ}C$ . All data at temperature of  $0^{\circ}C$ 

#### A/D conversion

- Binary/hex conversions •
- A/D and D/A transfer function
  - Quantization error •
  - Signal-to-noise ratio (SNR) •
- Signal-to-noise and distortion (SINAD)
  - Total harmonic distortion (THD) •
  - Effective number of bits (ENOB) •
- Noise-free resolution and effective resolution •

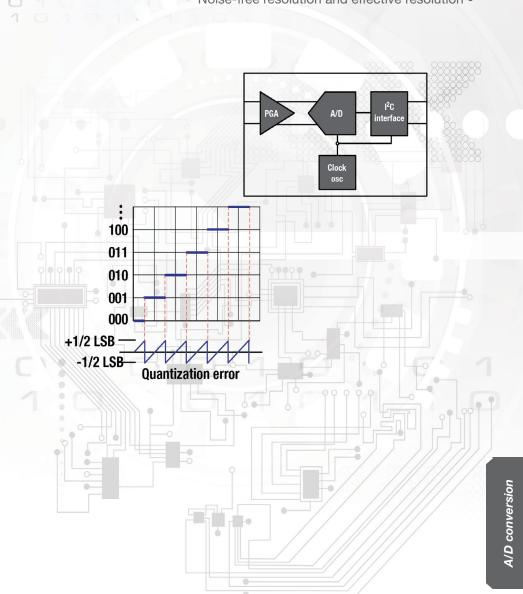

# 4/D conversion

#### Numbering systems: Binary, decimal, and hexadecimal

Binary (Base-2)
Decimal (Base-10)

Hexadecimal (Base-16)

|   | 0 |   |   |   |   |     |   |   |   |   | 1   |   |   |   |   |
|---|---|---|---|---|---|-----|---|---|---|---|-----|---|---|---|---|
|   | ) | 1 | 2 | 2 | 3 | ; [ | 4 |   | 5 | 6 | ; [ | 7 | 8 | 6 | ) |
| 0 | 1 | 2 | 3 | 4 | 5 | 6   | 7 | 8 | 9 | Α | В   | С | D | Ε | F |

#### **Example conversion: Binary to decimal**

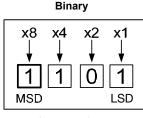

8 + 4 + 0 + 1

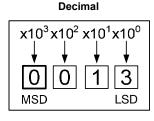

#### **Example conversion: Decimal to binary**

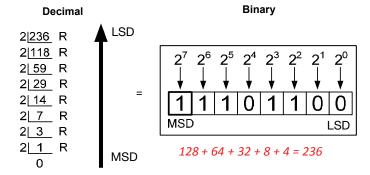

LSD = Least Significant Digit MSD = Most Significant Digit

ti.com/adcs

#### **Example conversion: Binary to hexadecimal**

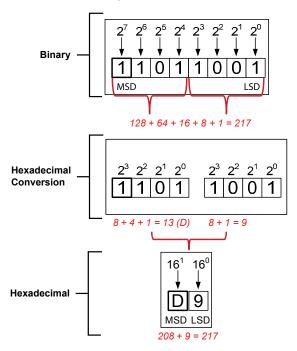

### Example Conversion: Hexadecimal to decimal and decimal to hexadecimal

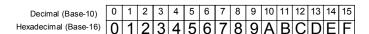

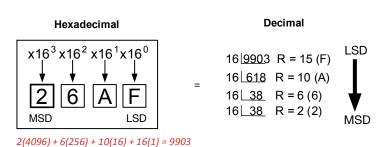

LSD = Least Significant Digit MSD = Most Significant Digit

#### ti.com/adcs

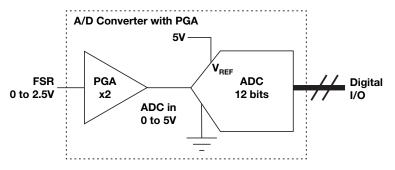

Figure 51: ADC full-scale range (FSR) unipolar

#### Full Scale Range (FSR) Unipolar

$$FSR = \frac{V_{REF}}{PGA}$$

$$1LSB = \frac{FSR}{2^n}$$

#### Example calculation for the circuit above.

$$FSR = \frac{V_{REF}}{PGA} = \frac{5V}{2} = 2.5V$$

$$1LSB = \frac{FSR}{2^n} = \frac{2.5V}{2^{12}} = 610.35\mu V$$

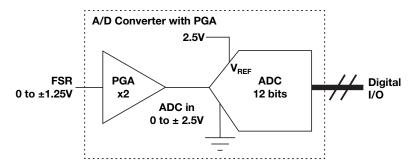

Figure 52: ADC full-scale range (FSR) Bipolar

#### Full Scale Range (FSR) Bipolar

$$FSR = \frac{V_{REF}}{PGA}$$

$$1LSB = \frac{FSR}{2^n}$$

#### Example calculation for the circuit above.

$$FSR = \frac{\pm V_{REF}}{PGA} = \frac{\pm 2.5V}{2} = \pm 1.25V \Rightarrow 2.5V$$

$$1LSB = \frac{FSR}{2^n} = \frac{2.5V}{2^{12}} = 610.35 \mu V$$

Table 30: Different data formats

| Code     | Straight binary | Offset binary | 2's complement |
|----------|-----------------|---------------|----------------|
| Binary   | Decimal value   | Decimal value | Decimal value  |
| 11111111 | 255             | 127           | -1             |
| 11000000 | 192             | 64            | -64            |
| 10000000 | 128             | 0             | -128           |
| 01111111 | 127             | -1            | 127            |
| 01000000 | 64              | -64           | 64             |
| 00000000 | 0               | -128          | 0              |

# Converting two's complement to decimal: Negative number example

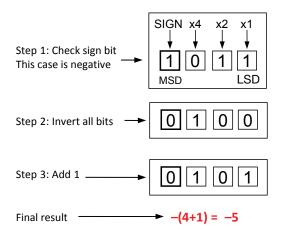

## Converting two's complement to decimal: Positive number example

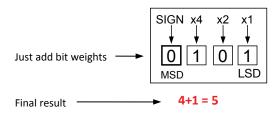

ti.com/adcs

Table 31: LSB voltage vs. resolution and reference voltage

|            |    | FSR (Full-Scale Range) |         |         |          |  |  |
|------------|----|------------------------|---------|---------|----------|--|--|
|            |    | 1.024V                 | 1.25V   | 2.048V  | 2.5V     |  |  |
|            | 8  | 4 mV                   | 4.88 mV | 8 mV    | 9.76 mV  |  |  |
|            | 10 | 1 mV                   | 1.22 mV | 2 mV    | 2.44 mV  |  |  |
|            | 12 | 250 μV                 | 305 μV  | 500 μV  | 610 μV   |  |  |
| ion        | 14 | 52.5 μV                | 76.3 μV | 125 μV  | 152.5 μV |  |  |
| Resolution | 16 | 15.6 μV                | 19.1 μV | 31.2 μV | 38.14 μV |  |  |
| Res        | 18 | 3.91 μV                | 4.77 μV | 7.81 μV | 9.53 μV  |  |  |
|            | 20 | 0.98 μV                | 1.19 μV | 1.95 μV | 2.384 μV |  |  |
|            | 22 | 244 nV                 | 299 nV  | 488 nV  | 596 nV   |  |  |
|            | 24 | 61 nV                  | 74.5 nV | 122 nV  | 149 nV   |  |  |

Table 32: LSB voltage vs. resolution and reference voltage

|            |    | FSR (Full-Scale Range) |          |         |          |  |  |  |
|------------|----|------------------------|----------|---------|----------|--|--|--|
|            |    | 3V                     | 3.3V     | 4.096V  | 5V       |  |  |  |
|            | 8  | 11.7 mV                | 12.9 mV  | 16 mV   | 19.5 mV  |  |  |  |
|            | 10 | 2.93 mV                | 3.222 mV | 4 mV    | 4.882 mV |  |  |  |
|            | 12 | 732 μV                 | 806 μV   | 1 mV    | 1.221 mV |  |  |  |
| <u></u>    | 14 | 183 μV                 | 201 μV   | 250 μV  | 305 μV   |  |  |  |
| Resolution | 16 | 45.77 μV               | 50.35 μV | 62.5 μV | 76.29 μV |  |  |  |
| Bes        | 18 | 11.44 μV               | 12.58 μV | 15.6 μV | 19.07 μV |  |  |  |
|            | 20 | 2.861 μV               | 3.147 μV | 3.91 μV | 4.768 μV |  |  |  |
|            | 22 | 715 nV                 | 787 nV   | 976 nV  | 1.192 μV |  |  |  |
|            | 24 | 179 nV                 | 196 nV   | 244 nV  | 298 nV   |  |  |  |

#### **DAC** definitions

| Resolution = n                                                    | The number of bits used to quantify the output      |
|-------------------------------------------------------------------|-----------------------------------------------------|
| Number of Codes = $2^n$                                           | The number of input code combinations               |
| Full-Scale Range output = FSR                                     | Sets the converter output range and the LSB voltage |
| $LSB = FSR / 2^{n}$                                               | The voltage step size of each LSB                   |
| Full-scale output voltage = (2 <sup>n</sup> − 1) • 1LSB           | Full-scale output voltage of the DAC                |
| Full-scale input code = $2^n - 1$                                 | Largest code that can be written                    |
| Transfer Function: Vout = Number of Codes ● (FSR/2 <sup>n</sup> ) | Relationship between output voltage and input code  |

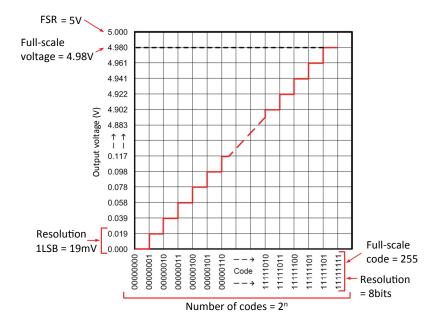

Figure 53: DAC transfer function

#### **ADC** definitions

| Resolution = n                                           | The number of bits used to quantify the input      |
|----------------------------------------------------------|----------------------------------------------------|
| Number of Codes = $2^n$                                  | The number of output code combinations             |
| Full-Scale Range input = FSR                             | Sets the converter input range and the LSB voltage |
| LSB = FSR / 2 <sup>n</sup>                               | The voltage step size of each LSB                  |
| Full-scale input voltage = $(2^n - 1) \bullet 1LSB$      | Full-scale input voltage of the ADC                |
| Full-scale output code = $2^n - 1$                       | Largest code that can be read                      |
| Transfer Function: Number of Codes = Vin / (FSR/ $2^n$ ) | Relationship between input voltage and output code |

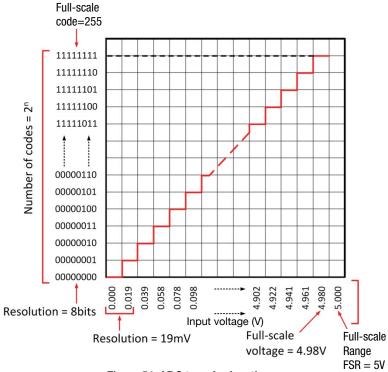

Figure 54: ADC transfer function

#### Quantization error of ADC

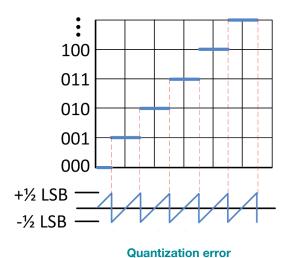

Figure 55: Quantization error of an A/D converter

#### Quantization error

The error introduced as a result of the quantization process. The amount of this error is a function of the resolution of the converter. The quantization error of an A/D converter is ½ LSB. The quantization error signal is the difference between the actual voltage applied and the ADC output (Figure 55). The rms of the quantization signal is 1LSB  $\sqrt{12}$ 

#### Signal-to-noise ratio (SNR) from quantization noise only

$$MaxRMSSignal = \frac{FSR/2}{\sqrt{2}} = \frac{1LSB \times 2^{N-1}}{\sqrt{2}}$$
 (107)

$$RMSNoise = \frac{1LSB}{\sqrt{12}}$$
 from quantization only (108)

$$SNR = \frac{MaxRMSSignal}{RMSNoise} = \frac{1LSB \times 2^{N-1}/\sqrt{2}}{1LSB/\sqrt{12}} = 2^{N-1}\sqrt{6}$$
 (109)

SNR(dB) = 
$$20\log(\text{SNR}) = [20\log(2)]\text{N} + 20\log\left(\frac{\sqrt{6}}{2}\right)$$
 (110)

$$SNR(dB) \approx 6.02N + 1.76$$
 (111)

#### Where

FSR = full-scale range of the A/D converter

1LSB = the voltage of 1LSB, V<sub>REF</sub>/2<sup>n</sup>

N = the resolution of the A/D converter

MaxRMSSignal = the rms equivalent of the ADC's full-scale input

RMSNoise = the rms noise from quantization

SNR = the ratio of rms signal to rms noise

#### **Example**

What is the SNR for an 8-bit A/D converter with 5V reference, assuming only quantization noise?

#### **Answer**

SNR = 
$$2^{N-1}\sqrt{6} = 2^{8-1}\sqrt{6} = 314$$
  
SNR(dB) =  $20\log(314) = 49.9$  dB  
SNR(dB) =  $6.02(8) + 1.76 = 49.9$  dB

#### **Total harmonic distortion (Vrms)**

THD(%) = 
$$\left(\frac{\text{RMSDistortion}}{\text{MaxRMSSignal}}\right) \cdot 100 = \frac{\sqrt{V_2^2 + V_3^2 + V_4^2 + \dots + V_n^2}}{V_1} \cdot 100$$
 (112)

$$THD(dB) = 20log\left(\frac{RMSDistortion}{MaxRMSSignal}\right)$$
(113)

#### Where

THD = total harmonic distortion, the ratio of the rms distortion to the rms signal

RMSDistortion = the rms sum of all harmonic components

MaxRMSSignal = the rms value of the input signal

 $V_1$  = the fundamental, generally the input signal

 $V_2$ ,  $V_3$ ,  $V_4$ , ...  $V_n$  = harmonics of the fundamental

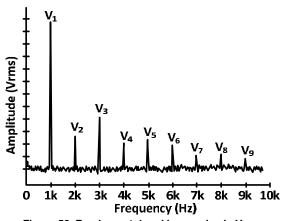

Figure 56: Fundamental and harmonics in Vrms

#### Total harmonic distortion (dBc)

$$\text{THD(dBc)} = 10 \log \left[ 10^{\left(\frac{D_2}{10}\right)} + 10^{\left(\frac{D_3}{10}\right)} + 10^{\left(\frac{D_4}{10}\right)} + \dots + 10^{\left(\frac{D_n}{10}\right)} \right] \tag{114}$$

#### Where

THD = total harmonic distortion. The ratio of the rms distortion to the rms signal  $D_1$  = the fundamental, generally the input signal. This is normalized to 0 dBc  $D_2$ ,  $D_3$ ,  $D_4$ , ... $D_n$  = harmonics of the fundamental measured relative to the fundamental

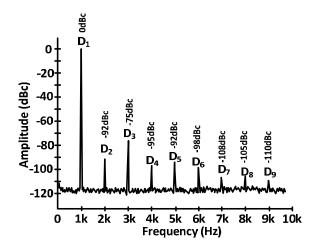

Figure 57: Fundamental and harmonics in dBc

#### **Example**

Determine THD for the example above.

Answer
THD(dBc) = 10 log 
$$\left[10^{\left(\frac{92}{10}\right)}, \left(\frac{-75}{10}\right), \left(\frac{-95}{10}\right), \left(\frac{-95}{10}\right), \left(\frac{-110}{10}\right)\right]$$
THD(dBc) = -74.76 dB

#### ti.com/adcs

#### Ac signals

#### Signal-to-noise and distortion (SINAD) and effective number of bits (ENOB)

$$SINAD(dB) = 20 \log \left( \frac{MaxRMSSignal}{\sqrt{RMSNoise^2 + RMSDistortion^2}} \right)$$
(115)

$$SINAD(dB) = -20log\left(\sqrt{10^{\left(\frac{-SNR(dB)}{10}\right)} + 10^{\left(\frac{THD(dB)}{10}\right)}}\right)$$
(116)

$$ENOB = \frac{SINAD(dB) - 1.76dB}{6.02}$$
 (117)

#### Where

MaxRMSSignal = the rms equivalent of the ADC's full-scale input

RMSNoise = the rms noise integrated across the A/D converters

RMSDistortion = the rms sum of all harmonic components

SINAD = the ratio of the full-scale signal-to-noise ratio and distortion

THD = total harmonic distortion. The ratio of the rms distortion to the rms signal.

SNR = the ratio of rms signal to rms noise

#### **Example**

Calculate the SNR, THD, SINAD and ENOB given the following information:

MaxRMSSignal = 1.76 Vrms

RMSDistortion = 50 µVrms

RMSNoise = 100 µVrms

#### **Answer**

$$SNR(dB) = 20 \log \left( \frac{1.76 \text{ Vrms}}{100 \text{ µVrms}} \right) = 84.9 \text{ dB}$$

THD(dB) = 
$$20 \log \left( \frac{50 \,\mu\text{Vrms}}{1.76 \,\text{Vrms}} \right) = -90.9 \,\text{dB}$$

SINAD(dB) = 
$$20 \log \left( \frac{1.76 \text{V rms}}{\sqrt{(100 \,\mu\text{Vrms})^2 + (50 \,\mu\text{Vrms})^2}} \right) = 83.9 \,\text{dB}$$

SINAD(dB) = 
$$-20 \log \left( \sqrt{10^{\left(\frac{-83.9 \text{ dB}}{10}\right)} + 10^{\left(\frac{-90.9 \text{ dB}}{10}\right)}} \right) = 83.9 \text{ dB}$$

$$ENOB = \frac{83.9dB - 1.76dB}{6.02} = 13.65$$

#### Dc signals

#### Noise free resolution and effective resolution

NoiseFreeResolution = 
$$log_2 \left( \frac{2^N}{PeaktoPeakNoiseinLSB} \right)$$
 (118)

$$EffectiveResolution = log_2 \left( \frac{2^N}{rmsNoiseinLSB} \right)$$
 (119)

PeaktoPeakNoiseinLSB 
$$\approx 6.6 \times \text{rmsNoiseinLSB}$$
 (120)

EffectiveResolution 
$$\approx$$
 NoiseFreeResolution + 2.7 (121)

Note: The maximum effective resolution is never greater than the ADC resolution. For example, a 24-bit converter cannot have an effective resolution greater than 24 bits.

#### Example

What is the noise-free resolution and effective resolution for a 24-bit converter assuming the peak-to-peak noise is 7 LSBs?

#### Answer

NoiseFreeResolution = 
$$\log_2\left(\frac{2^{24}}{7}\right)$$
 = 21.2

EffectiveResolution = 
$$\log_2\left(\frac{2^{24}}{\frac{7}{6.6}}\right)$$
 = 23.9

EffectiveResolution = 21.2 + 2.7 = 23.9

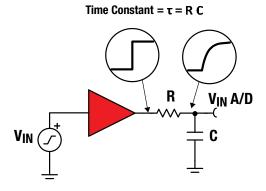

Figure 58: Settling time for RC circuit-related to A/D converters

Table 33: Conversion accuracy achieved after a specified time

| Settling time in time constants (N <sub>TC</sub> ) | Accuracy in bits (N) | Settling time in time constants (N <sub>TC</sub> ) | Accuracy in bits |
|----------------------------------------------------|----------------------|----------------------------------------------------|------------------|
| 1                                                  | 1.44                 | 10                                                 | 14.43            |
| 2                                                  | 2.89                 | 11                                                 | 15.87            |
| 3                                                  | 4.33                 | 12                                                 | 17.31            |
| 4                                                  | 5.77                 | 13                                                 | 18.76            |
| 5                                                  | 7.21                 | 14                                                 | 20.20            |
| 6                                                  | 8.66                 | 15                                                 | 21.64            |
| 7                                                  | 10.10                | 16                                                 | 23.08            |
| 8                                                  | 11.54                | 17                                                 | 24.53            |
| 9                                                  | 12.98                | 18                                                 | 25.97            |

| $N = log_{\bullet}(e^{-N}Tc)$ | (122) |
|-------------------------------|-------|
| $N = \log_2(e^{-3\delta})$    | (122) |

#### Where

N= the number of bits of accuracy the RC circuit has settled to after  $N_{\text{TC}}$  number of time constants.

 $N_{TC}$  = the number of RC time constants

Note: For a FSR step. For single-ended input ADC with no PGA front end FSR (Full Scale Range) =  $V_{REF}$ 

Table 34: Time required to settle to a specified conversion accuracy

| Accuracy in bits (N) | Settling time in time constants (N <sub>TC</sub> ) | Accuracy in bits (N) | Settling time in time constants (N <sub>TC</sub> ) |
|----------------------|----------------------------------------------------|----------------------|----------------------------------------------------|
| 8                    | 5.5                                                | 17                   | 11.78                                              |
| 9                    | 6.24                                               | 18                   | 12.48                                              |
| 10                   | 6.93                                               | 19                   | 13.17                                              |
| 11                   | 7.62                                               | 20                   | 13.86                                              |
| 12                   | 8.32                                               | 21                   | 14.56                                              |
| 13                   | 9.01                                               | 22                   | 15.25                                              |
| 14                   | 9.70                                               | 23                   | 15.94                                              |
| 15                   | 10.40                                              | 24                   | 16.64                                              |
| 16                   | 11.04                                              | 25                   | 17.33                                              |

| N - In (2N)       | (100) |
|-------------------|-------|
| $N_{TC} = III(Z)$ | (123) |

#### Where

 $N_{\text{TC}}$  = the number of time constants required to achieve N bits of settling

N = the number of bits of accuracy

Note: For a FSR step. For single-ended input ADC with no PGA front end FSR (Full Scale Range) =  $V_{\rm REF}$ 

# ti.com/precisionlabs **Notes**

#### IMPORTANT NOTICE

Texas Instruments Incorporated and its subsidiaries (TI) reserve the right to make corrections, enhancements, improvements and other changes to its semiconductor products and services per JESD46, latest issue, and to discontinue any product or service per JESD48, latest issue. Buyers should obtain the latest relevant information before placing orders and should verify that such information is current and complete. All semiconductor products (also referred to here as "components") are sold subject to TI's terms and conditions of sale supplied at the time of order acknowledgment.

TI warrants performance of its components to the specifications applicable at the time of sale, in accordance with the warranty in TI's terms and conditions of sale of semiconductor products. Testing and other quality control techniques are used to the extent TI deems necessary to support this warranty. Except where mandated by applicable law, testing of all parameters of each component is not necessarily performed.

TI assumes no liability for applications assistance or the design of Buyers' products. Buyers are responsible for their products and applications using TI components. To minimize the risks associated with Buyers' products and applications, Buyers should provide adequate design and operating safeguards.

TI does not warrant or represent that any license, either express or implied, is granted under any patent right, copyright, mask work right, or other intellectual property right relating to any combination, machine, or process in which TI components or services are used. Information published by TI regarding third-party products or services does not constitute a license to use such products or services or a warranty or endorsement thereof. Use of such information may require a license from a third party under the patents or other intellectual property of the third party, or a license from TI under the patents or other intellectual property of TI.

Reproduction of significant portions of TI information in TI data books or data sheets is permissible only if reproduction is without alteration and is accompanied by all associated warranties, conditions, limitations, and notices. TI is not responsible or liable for such altered documentation. Information of third parties may be subject to additional restrictions.

Resale of TI components or services with statements different from or beyond the parameters stated by TI for that component or service voids all express and any implied warranties for the associated TI component or service and is an unfair and deceptive business practice. TI is not responsible or liable for any such statements.

Buyer acknowledges and agrees that it is solely responsible for compliance with all legal, regulatory and safety-related requirements concerning its products, and any use of TI components in its applications, notwithstanding any applications-related information or support that may be provided by TI. Buyer represents and agrees that it has all the necessary expertise to create and implement safeguards which anticipate dangerous consequences of failures, monitor failures and their consequences, lessen the likelihood of failures that might cause harm and take appropriate remedial actions. Buyer will fully indemnify TI and its representatives against any damages arising out of the use of any TI components in safety-critical applications.

In some cases, TI components may be promoted specifically to facilitate safety-related applications. With such components, TI's goal is to help enable customers to design and create their own end-product solutions that meet applicable functional safety standards and requirements. Nonetheless, such components are subject to these terms.

No TI components are authorized for use in FDA Class III (or similar life-critical medical equipment) unless authorized officers of the parties have executed a special agreement specifically governing such use.

Only those TI components which TI has specifically designated as military grade or "enhanced plastic" are designed and intended for use in military/aerospace applications or environments. Buyer acknowledges and agrees that any military or aerospace use of TI components which have **not** been so designated is solely at the Buyer's risk, and that Buyer is solely responsible for compliance with all legal and regulatory requirements in connection with such use.

TI has specifically designated certain components as meeting ISO/TS16949 requirements, mainly for automotive use. In any case of use of non-designated products, TI will not be responsible for any failure to meet ISO/TS16949.

**Products Applications** Automotive and Audio www.ti.com/audio Transportation www.ti.com/automotive amplifier.ti.com Amplifiers Communications dataconverter.ti.com Data Converters and Telecom www.ti.com/communications NI P® Products www.dlp.com Computers and DSP dsp.ti.com Peripherals www.ti.com/computers Clocks and Timers www.ti.com/clocks www.ti.com/consumer-apps Consumer Electronics Interface interface.ti.com Energy and Lighting www.ti.com/energy logic.ti.com Logic Industrial www.ti.com/industrial Power Management power.ti.com Medical www.ti.com/medical Microcontrollers microcontroller.ti.com Security www.ti.com/security RFID www.ti-rfid.com Space. Avionics and OMAP™ Applications Defense www.ti.com/space-avionics-defense Processors www.ti.com/omap Video and Imaging www.ti.com/video Wireless Connectivity www.ti.com/wirelessconnectivity

TI E2E™ Community e2e.ti.com

SSZZ022H

Mailing Address: Texas Instruments, Post Office Box 655303, Dallas, Texas 75265

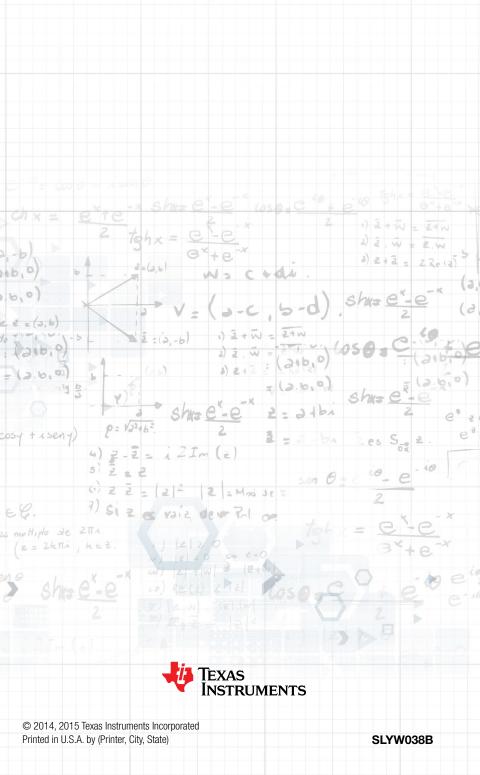

#### IMPORTANT NOTICE

Texas Instruments Incorporated and its subsidiaries (TI) reserve the right to make corrections, enhancements, improvements and other changes to its semiconductor products and services per JESD46, latest issue, and to discontinue any product or service per JESD48, latest issue. Buyers should obtain the latest relevant information before placing orders and should verify that such information is current and complete. All semiconductor products (also referred to herein as "components") are sold subject to TI's terms and conditions of sale supplied at the time of order acknowledgment.

TI warrants performance of its components to the specifications applicable at the time of sale, in accordance with the warranty in TI's terms and conditions of sale of semiconductor products. Testing and other quality control techniques are used to the extent TI deems necessary to support this warranty. Except where mandated by applicable law, testing of all parameters of each component is not necessarily performed.

TI assumes no liability for applications assistance or the design of Buyers' products. Buyers are responsible for their products and applications using TI components. To minimize the risks associated with Buyers' products and applications, Buyers should provide adequate design and operating safeguards.

TI does not warrant or represent that any license, either express or implied, is granted under any patent right, copyright, mask work right, or other intellectual property right relating to any combination, machine, or process in which TI components or services are used. Information published by TI regarding third-party products or services does not constitute a license to use such products or services or a warranty or endorsement thereof. Use of such information may require a license from a third party under the patents or other intellectual property of the third party, or a license from TI under the patents or other intellectual property of TI.

Reproduction of significant portions of TI information in TI data books or data sheets is permissible only if reproduction is without alteration and is accompanied by all associated warranties, conditions, limitations, and notices. TI is not responsible or liable for such altered documentation. Information of third parties may be subject to additional restrictions.

Resale of TI components or services with statements different from or beyond the parameters stated by TI for that component or service voids all express and any implied warranties for the associated TI component or service and is an unfair and deceptive business practice. TI is not responsible or liable for any such statements.

Buyer acknowledges and agrees that it is solely responsible for compliance with all legal, regulatory and safety-related requirements concerning its products, and any use of TI components in its applications, notwithstanding any applications-related information or support that may be provided by TI. Buyer represents and agrees that it has all the necessary expertise to create and implement safeguards which anticipate dangerous consequences of failures, monitor failures and their consequences, lessen the likelihood of failures that might cause harm and take appropriate remedial actions. Buyer will fully indemnify TI and its representatives against any damages arising out of the use of any TI components in safety-critical applications.

In some cases, TI components may be promoted specifically to facilitate safety-related applications. With such components, TI's goal is to help enable customers to design and create their own end-product solutions that meet applicable functional safety standards and requirements. Nonetheless, such components are subject to these terms.

No TI components are authorized for use in FDA Class III (or similar life-critical medical equipment) unless authorized officers of the parties have executed a special agreement specifically governing such use.

Only those TI components which TI has specifically designated as military grade or "enhanced plastic" are designed and intended for use in military/aerospace applications or environments. Buyer acknowledges and agrees that any military or aerospace use of TI components which have *not* been so designated is solely at the Buyer's risk, and that Buyer is solely responsible for compliance with all legal and regulatory requirements in connection with such use.

TI has specifically designated certain components as meeting ISO/TS16949 requirements, mainly for automotive use. In any case of use of non-designated products, TI will not be responsible for any failure to meet ISO/TS16949.

#### Products Applications

Audio www.ti.com/audio Automotive and Transportation www.ti.com/automotive **Amplifiers** amplifier.ti.com Communications and Telecom www.ti.com/communications **Data Converters** dataconverter.ti.com Computers and Peripherals www.ti.com/computers **DLP® Products** www.dlp.com Consumer Electronics www.ti.com/consumer-apps DSP dsp.ti.com **Energy and Lighting** www.ti.com/energy Clocks and Timers www.ti.com/clocks Industrial www.ti.com/industrial Interface interface.ti.com Medical www.ti.com/medical Logic Security www.ti.com/security logic.ti.com

Power Mgmt power.ti.com Space, Avionics and Defense www.ti.com/space-avionics-defense

Microcontrollers microcontroller.ti.com Video and Imaging www.ti.com/video

RFID www.ti-rfid.com

OMAP Applications Processors www.ti.com/omap TI E2E Community e2e.ti.com

Wireless Connectivity www.ti.com/wirelessconnectivity